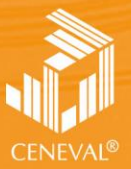

ENTRO NACIONAL<br>E EVALUACIÓN PARA<br>A EDUCACIÓN SUPERIOR, A.C.

## **guía para el sustentante**

EXAMEN GENERAL PARA EL EGRESO DE LA LICENCIATURA EN **RELACIONES INTERNACIONALES**

**Dirección del Área de los EGEL**

**FEBRERO • 2018**

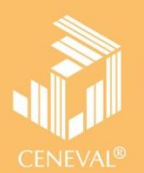

# **guía para el sustentante**

EXAMEN GENERAL PARA EL EGRESO DE LA LICENCIATURA EN **RELACIONES INTERNACIONALES**

**FEBRERO • 2018**

*Guía para el sustentante Examen General para el Egreso de la Licenciatura en Relaciones Internacionales (EGEL-RI)*

D.R. © 2018 Centro Nacional de Evaluación para la Educación Superior, A.C. (Ceneval)

Tercera edición

#### **Directorio**

**Dirección General**  Dr. en Quím. Rafael López Castañares

**Dirección del Área de los Exámenes Generales para el Egreso de la Licenciatura (DAEGEL)**  M. en Ed. Luz María Solís Segura

**Dirección del Programa de Evaluación de Egreso (EGEL) en Ciencias Sociales y Humanidades**  Mtra. María de Jesús Jovita Urzúa Hernández

**Coordinación del Examen General para el Egreso de la Licenciatura en Relaciones Internacionales (EGEL-RI)**  Mtra. Claudia Mariana Tejero Castilla

#### Sanciones 44 Recomendaciones y estrategias de preparación para el examen ................................... 48

#### Índice

#### **Presentación**

El Centro Nacional de Evaluación para la Educación Superior, A.C. (Ceneval) es una asociación civil que ofrece, desde 1994, servicios de evaluación a cientos de escuelas, universidades, empresas, autoridades educativas, organizaciones de profesionales del país y de otras instancias particulares y gubernamentales. Su actividad principal es el diseño y la aplicación de instrumentos de evaluación. Su misión consiste en proveer información confiable sobre los aprendizajes que logran los estudiantes de distintos niveles educativos.

En el terreno de la educación, como en todas las actividades humanas, la evaluación es el proceso que permite valorar los aciertos, reconocer las fallas y detectar potencialidades. Contar con información válida y confiable garantiza tomar decisiones acertadas.

Esta guía está dirigida a quienes sustentarán el Examen General para el Egreso de la Licenciatura en Relaciones Internacionales (EGEL-RI). Su propósito es ofrecer información que permita a los sustentantes, familiarizarse con las principales características del examen, los contenidos que se evalúan, el tipo de preguntas (reactivos) que encontrarán en el examen, así como con algunas sugerencias de estudio y de preparación para presentar el examen.

Se recomienda al sustentante revisar con detenimiento la guía completa y recurrir a ella de manera permanente durante su preparación o para aclarar cualquier duda sobre aspectos académicos, administrativos o logísticos en la presentación del EGEL-RI.

#### **Propósito y alcance del EGEL en Relaciones Internacionales**

El EGEL-RI tiene como propósito identificar si los egresados de la licenciatura en Relaciones Internacionales cuentan con los conocimientos y habilidades necesarios para iniciarse eficazmente en el ejercicio de la profesión. La información que ofrece permite al sustentante:

- Conocer el resultado de su formación en relación con un estándar de alcance nacional mediante la aplicación de un examen confiable y válido, probado con egresados de instituciones de educación superior de todo el país.
- Conocer el resultado de la evaluación en cada área del examen, por lo que puede ubicar aquéllas donde tiene un buen desempeño, así como aquellas en las que presenta debilidades.
- Beneficiarse curricularmente al contar con un elemento adicional para integrarse al mercado laboral.

A las instituciones de educación superior (IES) les permite:

- Incorporar el EGEL-RI como un medio para evaluar y comparar el rendimiento de sus egresados con un parámetro nacional, además del uso del instrumento como una opción para titularse.
- Contar con elementos de juicio válidos y confiables que apoyen los procesos de planeación y evaluación curricular que les permita emprender acciones capaces de mejorar la formación académica de sus egresados, al adecuar planes y programas de estudio.
- Aportar información a los principales agentes educativos (autoridades, organismos acreditadores, profesores, estudiantes y sociedad en general) acerca del estado que guardan sus egresados, respecto de los conocimientos y habilidades considerados necesarios para integrarse al campo laboral.

A los empleadores y a la sociedad les permite:

 Conocer con mayor precisión el perfil de los candidatos a contratar y de los que inician su ejercicio profesional, mediante elementos válidos, confiables y objetivos de juicio, para contar con personal de calidad profesional, acorde con las necesidades nacionales.

#### **Destinatarios del EGEL-RI**

Está dirigido a los egresados de la licenciatura en Relaciones Internacionales, que hayan cubierto 100% de los créditos, estén o no titulados y, en su caso, a estudiantes que cursen el último semestre de la carrera, siempre y cuando la institución formadora así lo solicite.

El EGEL-RI se redactó en idioma español, por lo que está dirigido a individuos que puedan realizar esta evaluación en dicho idioma. Los sustentantes con necesidades físicas especiales serán atendidos en función de su requerimiento especial.

#### **¿Cómo se construye el EGEL-RI?**

Con el propósito de asegurar la pertinencia y validez de los instrumentos de evaluación, el Ceneval se apoya en Consejos Técnicos, integrados por expertos en las diferentes áreas que conforman la profesión, los cuales representan a diferentes instituciones educativas, colegios o asociaciones de profesionistas, instancias empleadoras del sector público, sector privado o de carácter independiente; estos Consejos funcionan a partir de un reglamento y se renuevan periódicamente.

El contenido del EGEL-RI es el resultado de un complejo proceso metodológico, técnico y de generación de consensos en el Consejo Técnico y en sus comités académicos de apoyo en torno a:

- i) La definición de las principales funciones o ámbitos de acción del profesional
- ii) La identificación de las diversas actividades que se relacionan con cada ámbito
- iii) La selección de las tareas indispensables para el desarrollo de cada actividad
- iv) Los conocimientos y habilidades necesarios para la realización de esas tareas profesionales
- v) La inclusión de estos conocimientos y habilidades en los planes y programas de estudio vigentes de la licenciatura en Relaciones Internacionales

Lo anterior tiene como referente fundamental la opinión de centenares de profesionistas activos en el campo de Relaciones Internacionales, formados con planes de estudios diversos y en diferentes instituciones, quienes, a través de una encuesta nacional, aportaron su punto de vista respecto a:

- i) Las tareas profesionales que se realizan con mayor frecuencia
- ii) El nivel de importancia que éstas tienen en el ejercicio de su profesión
- iii) El estudio o no, durante la licenciatura, de los conocimientos y habilidades necesarios para la realización de estas tareas

#### **Características del EGEL en Relaciones Internacionales**

Es un instrumento de evaluación que cuenta con los siguientes atributos:

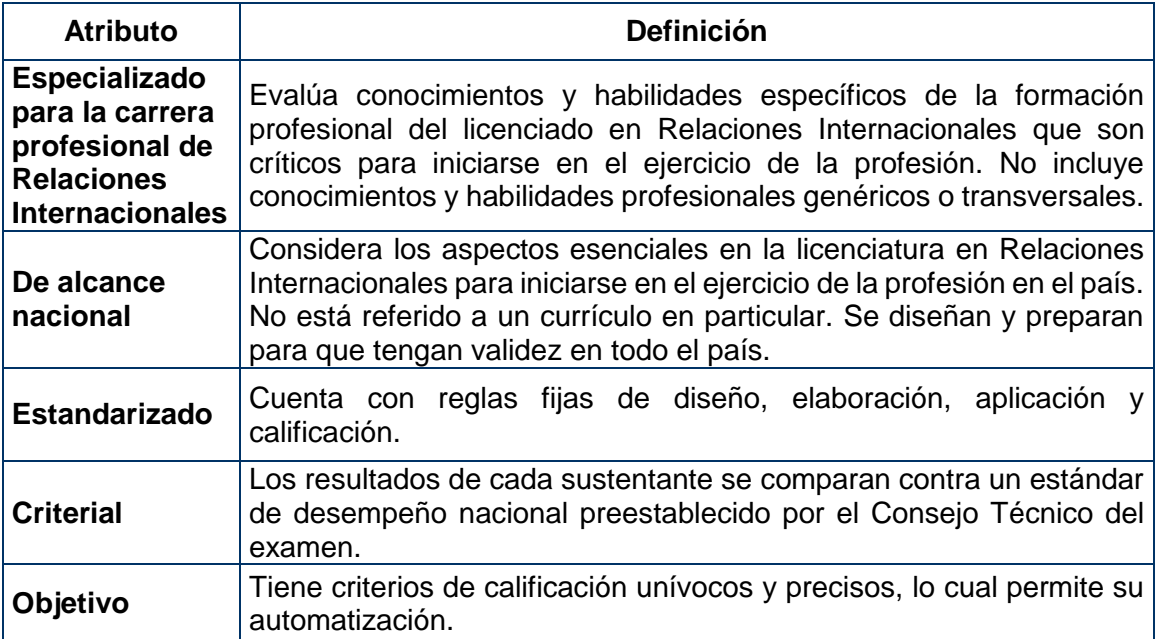

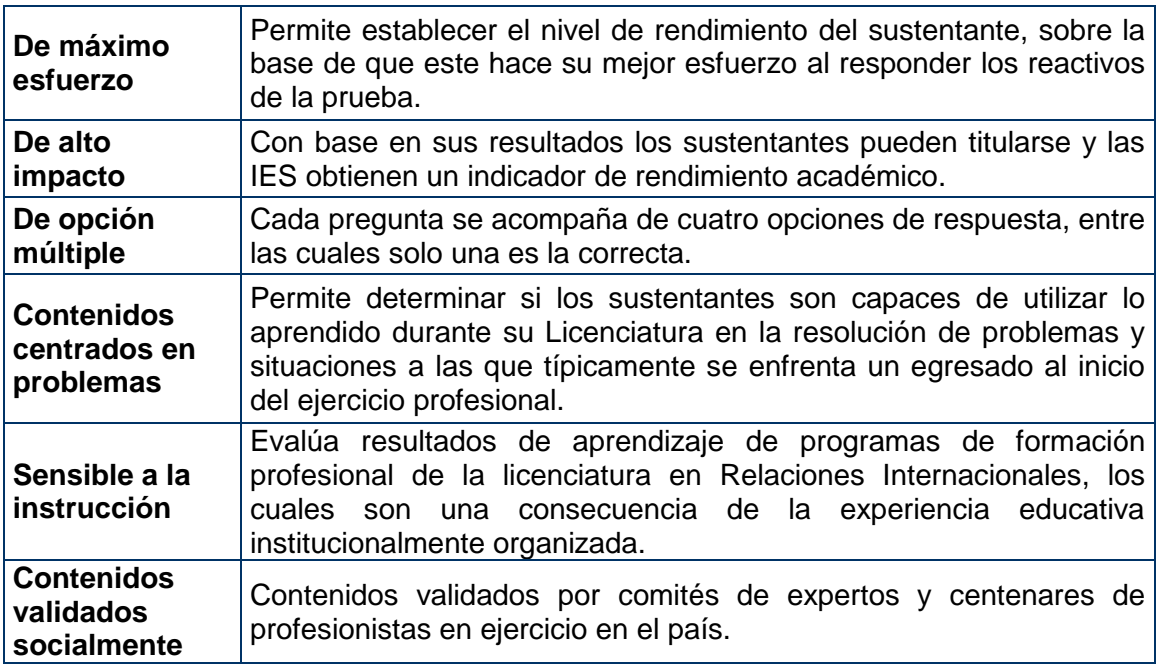

#### **¿Qué evalúa el EGEL-RI?**

El Examen está organizado en áreas, subáreas y temas. Las áreas corresponden a ámbitos profesionales, en los que actualmente se organiza la labor del licenciado en Relaciones Internacionales. Las subáreas comprenden las principales actividades de cada uno de los ámbitos profesionales referidos. Por último, en los temas se identifican los conocimientos y habilidades necesarios para realizar tareas específicas relacionadas con cada actividad profesional.

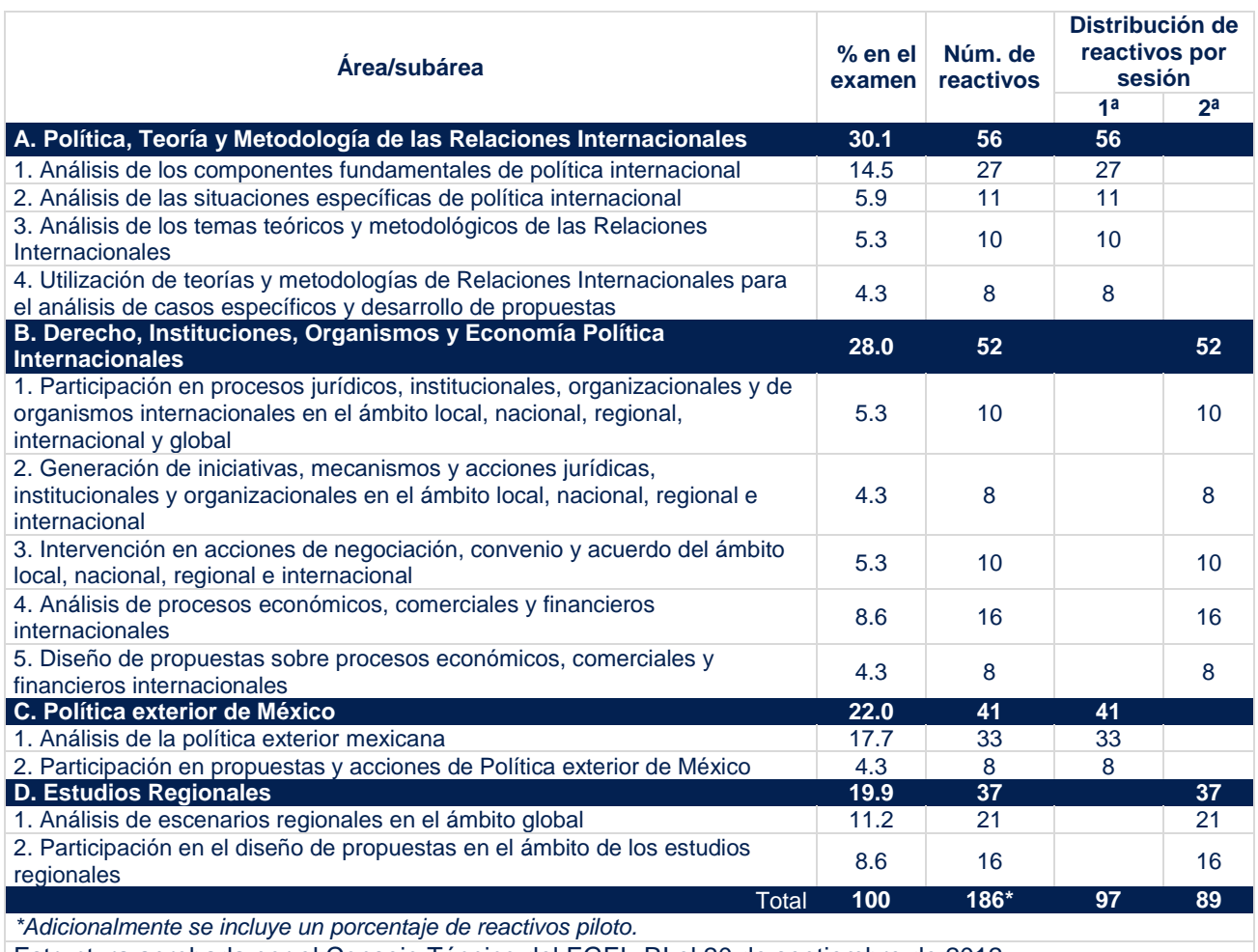

#### **Estructura general del EGEL-RI por áreas y subáreas**

Estructura aprobada por el Consejo Técnico del EGEL-RI el 20 de septiembre de 2012.

A continuación se señalan los temas en cada área y subárea que componen el examen. Cada uno de estos temas se relaciona con los conocimientos y habilidades que el egresado en alguna de las carreras de Relaciones Internacionales debe poseer para iniciarse en el ejercicio profesional.

#### **A. Política, Teoría y Metodología de las Relaciones Internacionales**

#### **A1. Análisis de los componentes fundamentales de política internacional**

Esta subárea procura medir si el sustentante es capaz de:

- Identificar los principales temas de la agenda de política internacional (seguridad, medio ambiente, derechos humanos, migración, desarrollo, etc.)
- Interpretar los eventos que determinan la política internacional (acuerdos multilaterales y bilaterales, acciones militares, encuentros entre mandatarios, etc.)
- Identificar los componentes y características del sistema internacional (tipos de sistemas, actores, iniciativas, etc.)

#### **A2. Análisis de las situaciones específicas de política internacional**

Esta subárea procura medir si el sustentante es capaz de:

- Identificar las fuentes e información relevantes para elaborar propuestas de solución ante asuntos concretos
- Determinar escenarios de conflicto y cooperación frente a temas concretos
- Elaborar un informe analítico e interpretativo de la situación social de los demandantes de la asistencia y determinar la procedencia de la petición
- Proponer estrategias de acción ante temas concretos

**A3. Análisis de los temas teóricos y metodológicos de las Relaciones Internacionales** Esta subárea procura medir si el sustentante es capaz de:

- Identificar y explicar los objetos/sujetos de estudio de las relaciones internacionales desde una perspectiva teórico metodológica
- Describir procesos históricos para la identificación de las dinámicas de continuidad y cambio en las relaciones internacionales mediante el uso de herramientas teórico metodológicas
- Comparar escuelas de pensamiento, paradigmas y conceptos para el análisis de las relaciones internacionales

#### **A4. Utilización de teorías y metodologías de Relaciones Internacionales para el análisis de casos específicos y desarrollo de propuestas**

Esta subárea procura medir si el sustentante es capaz de:

- Identificar y explicar objetos/sujetos de estudio de las relaciones internacionales desde una perspectiva teórico metodológica
- Elaborar preguntas de investigación e hipótesis para la aplicación de teoría y metodología en casos concretos

#### **Bibliografía sugerida**

Boersner, Demetrio (2007) Relaciones internacionales de América Latina: un breve historia. Caracas: Nueva Sociedad

Bremer, Juan Jose (2010) *Tiempos de guerra y paz: los pilares de la diplomacia, de Westfalia a San Francisco*. México: Taurus

Held, D. (1997) La democracia y el orden global: del Estado moderno al gobierno cosmopolita. Barcelona, Paidós

Hernández-Vela, E. (1999). Diccionario de Política Internacional. México, Porrúa.

Huntington, S. (1997) El choque de las civilizaciones y la reconfiguración del orden mundial. Barcelona, Paidós

Kissinger, H. (1995), La diplomacia. México, Fondo de Cultura Económica.

Lejtman, R. (2009). Guerra de Malvinas. Imágenes de una Tragedia. Buenos Aires, El Ateneo

Lowenthal, A. (2010). Estados Unidos y América Latina, 1960-2010: de la pretensión hegemónica a las relaciones diversas y complejas. Foro Internacional 50 (3-4), 552-626

Mesa, L. (2012). El pueblo quiere que caiga el régimen. Protestas sociales y conflictos en África del Norte y Medio Oriente. México, El Colegio de México

Nye, J. (2003). La paradoja del poder norteamericano. Madrid, Taurus

Sepúlveda, A. (2000). El fin de la Guerra Fría y el nuevo orden mundial. Santiago de Chile, Copygraph

Sikkink, K. (2004). Mixed Signals: US Human Rigths Policy and Latin America. Cornell, Cornell University Press

Soares de Lima, María Regina y Mónica Hirst (2006),"Brazil as an Intermediate state and regional power: action, choice and responsibilities", International Affairs, 82(1)

Zeraoui, Z. ed. (2006). La guerra contra el terrorismo. Estados Unidos, Afganistán y la lucha contra el terror. Monterrey, TEC/Ariete

Zeraoui, Z., (Et. Al.) (2009). Los procesos mundiales contemporáneos: un mundo transformado. México, Trillas

Aron, Raymond. Paz y Guerra entre las Naciones, pp. 49-106

Barbé, Esther (2008). Relaciones Internacionales. Madrid, Tecnos

Baylis, John y Steve Smith (2005). The Globalization of World Politics: An Introduction to International Relations. New York, Oxford University Press

Brown, Chris (2001). Understanding International Relations. U.K., Palgrave

Burchill, Scott and Andrew Linklater (1996). Theories of International Relations. U.K., St. Martin's Press

Cardoso, Henrique y Enzo Faletto (1969). Dependencia y Desarrollo en América Latina. México, Siglo XXI

Cox, Robert and Timothy J. Sinclair (1996). Approaches to World Order. Cambridge, Cambridge University Press

Del Arenal, Celestino (2007). Introducción a las Relaciones Internacionales. Madrid, Técnos, 495 p.

Dougherty James E. Y Robert L. Pfaltzgraff (1993). Teorías en Pugna en las Relaciones Internacionales. Argentina, Colección Estudios Internacionales, pp. 6-62

Dunne, Tim, Milja Kurki y Steve Smith (2010). International Relations Theories: Discipline and Diversity, 2a. Ed., Oxford, Oxford University Press

Gilpin, Robert (1987). The Political Economy of International Relations, Princeton, Princeton University Press

Gutiérrez Pantoja, Gabriel (2000). Teoría de las Relaciones Internacionales. México, Oxford University Press, Harla

Hernández Sampieri, Roberto *et al.* Metodología de la Investigación. 4a. Ed., México, mcgraw Hill

Hoffman, Stanley (1963). Teorías Contemporáneas sobre Relaciones Internacionales España, Tecnos

Keohane, Robert O. And Joseph S. Nye (1984). Poder e Interdependencia: La Política Mundial en Transición. Buenos Aires, Grupo Editorial Latinoamericano

Keohane, Robert O. Y Joseph S. Nye (1972). Transnational Relations and World Politics. Cambridge, Harvard University Press

King, Gary, Robert O. Keohane y Sidney Verba (1994). Designing Social Inquiry. Princeton, Princeton

Morgenthau, Hans J. (1986). Política entre las Naciones: La Lucha por el Poder y la Paz. Buenos Aires, Grupo Editorial Latinoamericano, pp. 11-68

Santa Cruz, Arturo (2009). El constructivismo y las relaciones internacionales. México, Centro de Investigación y Docencia Económicas, 593 p.

Sodupe, Kepa (2004). La teoría de las Relaciones Internacionales a comienzos del siglo XXI. País Vasco, Editorial Universidad del País Vasco

Viotti, Paul R. Y Mark V. Kauppi (2010). International Relations Theory. 4a ed., New York, Longman-Pearson

Weber, Cynthia (2001). International Relations Theory: A Critical Introduction. London, Routledge

Wendt, Alexander E. (1992). "Anarchy is what states make of it: The social construction of power politics", International Organization, Vol. 46, no. 2, pp. 391-425

Wilson, Woodrow. (1994) "Se debe salvaguardar al mundo en pro de la democracia" en John A. Vásquez. Relaciones Internacionales: El pensamiento de los clásicos. México, Limusa

Carta de Las Naciones Unidas: [www.un.org/es/documents/charter/](http://www.un.org/es/documents/charter/) 

Convención Interamericana de Derechos Humanos: [Http://www.oas.org/dil/esp/tratados\\_B-](http://www.oas.org/dil/esp/tratados_B-32_Convencion_Americana_sobre_Derechos_Humanos.htm)32 Convencion Americana sobre Derechos Humanos.htm

Programa de las Naciones para el Desarrollo: [www.undp.org.mx/](http://www.undp.org.mx/)

#### **B. Derecho, Instituciones, Organismos y Economía Política Internacionales**

#### **B1. Participación en procesos jurídicos, institucionales, organizacionales y de organismos internacionales en el ámbito local, nacional, regional, internacional y global**

Esta subárea procura medir si el sustentante es capaz de:

- Identificar el ámbito, marco institucional, jurídico y organizacional
- Diagnosticar procesos y actores que intervienen en el derecho, instituciones y organismos internacionales

#### **B2. Generación de iniciativas, mecanismos y acciones jurídicas, institucionales y organizacionales en el ámbito local, nacional, regional e internacional** Esta subárea procura medir si el sustentante es capaz de:

- Identificar problemas en los ámbitos local, nacional, regional e internacional
- Analizar propuestas que atienden el problema identificado en el ámbito local, nacional, regional o internacional

#### **B3. Intervención en acciones de negociación, convenio y acuerdo del ámbito local, nacional, regional e internacional**

Esta subárea procura medir si el sustentante es capaz de:

- Identificar criterios, lineamientos, guías y protocolos útiles para la solución de problemas, conflictos y controversias
- Participar en procesos de negociación y en métodos de solución alternativa de conflictos

#### **B4. Análisis de procesos económicos, comerciales y financieros internacionales** Esta subárea procura medir si el sustentante es capaz de:

- Identificar las características y enfoques para el estudio de las relaciones económicas internacionales y globales
- Identificar la evolución de las relaciones económicas internacionales y globales para contextualizar las repercusiones en las diferentes economías
- Revisar los principales temas de la agenda económica mundial

#### **B5. Diseño de propuestas sobre procesos económicos, comerciales y financieros internacionales**

Esta subárea procura medir si el sustentante es capaz de:

Ubicar los escenarios en la economía y política internacional

#### GUÍA PARA EL SUSTENTANTE DEL EXAMEN GENERAL PARA EL EGRESO DE LA LICENCIATURA EN RELACIONES **INTERNACIONALES** RELACIONES INTERNACIONALES 2019 EGEL-RI, EXAMEN CENEVAL ACTUALIZADO

 Identificar la información de un problema concreto en agenda económica internacional para participar en la elaboración de propuestas de solución

#### **Bibliografía sugerida**

Pérez de Cuellar, J. (1997). Manual de Derecho Diplomático. 267p.

Seara Vázquez, M. (2005). Tratado de Derecho Internacional Público. México, Porrúa.

Ian,Brawnlie. (2011) Principals of International Law. Oxford, Oxford University Press

López-Bassols, Hermilo. Solución Pacífica de Controversias, UNAM, México.

Appleyard, Dennis y Alfred Field. (2003). Economía Internacional*.* 4ta ed. Mcgraw-Hill.

Buthe, Tim. (2011). The new global rulers: the privatization of regulation in the world economy.

Carbaugh, Robert. (2008) International Economics*.* 11ava ed. Thompson.

Claes, Dag Herald. (2011) Governing the global economy: politics, institutions and economic development.

Cattafi, C. (2012), Derecho Internacional público, Volumen 1, México, Editorial Digital del Tecnológico de Monterrey

Cattafi, C. (2012), Derecho Internacional público, Volumen 2, México, Editorial Digital del Tecnológico de Monterrey

Girón, Alicia. (2005). Crisis financieras. México, Rusia, Brasil, Turquía y Argentina. Edición electrónica a texto completo: www.eumed.net/libros/2005/agg/

Girón, Alicia. (2007) Del sur hacia el norte: Economía política del orden económico internacional emergente.

Hill, C. W. (2011). Negocios Internacionales. 8a. Ed., Mcgraw Hill.

Mendoza Martínez, Emma (2004). La energía nuclear en el contexto económico, tecnológico y social de Japón. Estudios de Asia y África. México, El Colegio de México, Centro de Estudios de Asia y África: v. 39, no. 3 (125) (sept.-dic. 2004), p. 597-622

Ortiz Ahlf, L. (2009), Derecho Internacional Público. México, Oxford

Diez de Velasco, Manuel. (2001). Instituciones de derecho internacional público, Madrid, España, TECNOS

Pugel, Thomas. (2004) Economía Internacional*.* 12ª ed., México, Mcgraw-Hill

#### GUÍA PARA EL SUSTENTANTE DEL EXAMEN GENERAL PARA EL EGRESO DE LA LICENCIATURA EN RELACIONES **INTERNACIONALES** RELACIONES INTERNACIONALES 2019 EGEL-RI, EXAMEN CENEVAL ACTUALIZADO

Salvatorre, Dominick. (1999). Economía Internacional*.* 6ª ed., México, Prentice Hall

Sorensen, Max. (1998). Manual de derecho internacional público. México, FCE

Silva; Jorge, (2001) Arbitraje Comercial Internacional en México. México, Oxford University Press

S. Pearson, Frederic, Rochester J. Martin, Relaciones Internacionales Situación global en el siglo XXI. Cuarta Edición, México, Mc Graw Hill, 313

Tabusa, Keiko (1992), Nuclear politics: Exploring the nexus between citizens movements and public policy in Japan. Nueva York, Columbia University

Toye J and Toye R. (2004). The UN and Global Political Economy: Trade, Finance and Development. Bloomington, Indiana University Press

Velázquez Elizarrarás, Juan Carlos. (2008) Estudios avanzados de derecho internacional público en ciencias políticas y sociales. México, UNAM, FCPyS

Velázquez Elizarrarás, Juan Carlos. (2005). El derecho internacional público en la agenda política de las relaciones internacionales. México, UNAM, FCPyS

Woods, N. (2006). The globalizes: The IMF, The World Bank and their borrowers. Ithaca: Cornell University Press

Estatuto de la Corte Internacional de Justicia

Convención sobre Asilo Político

Convención de Viena sobre el Derecho de los Tratados

Convención sobre el Derecho del Mar 1958

Convención de Ginebra sobre la Altamar 1982

Convención sobre la Plataforma Continental de 1958

Convención sobre el Mar Territorial y la Zona Contigua de 1958

Convención de las Naciones Unidas sobre el Derecho del Mar de 1982

Estatuto de Roma de la Corte Penal Internacional, disponible en http://www.un.org/spanish/law/icc/statute/spanish/rome\_statute(s).pdf, consultado el 13 de marzo de 2012

*Pacto de Bogotá* de 30 de abril de 1948

*Declaración de Manila sobre Arreglo Pacífico de Controversias Internacionales:* 

Resolución 37/10 de la Asamblea General de Naciones Unidas, 1982.

#### **C. Política exterior de México**

#### **C1. Análisis de la política exterior mexicana**

Esta subárea procura medir si el sustentante es capaz de:

- Identificar los actores y factores que la determinan e intervienen en la toma de decisiones de la política exterior
- Interpretación de la historia de la política exterior de México
- Consultar el marco jurídico e institucional de la política exterior de México
- Revisar los temas de la agenda internacional vigente

#### **C2. Participación en propuestas y acciones de Política exterior de México**

Esta subárea procura medir si el sustentante es capaz de:

- Identificar objetivos y alternativas de política exterior o de acción diplomática en situaciones determinadas
- Evaluar la pertinencia de estrategias e instrumentos de la política exterior

#### **Bibliografía sugerida**

Aboites Aguilar, L. (2004) Nueva historia mínima de México. El Colegio de México. México D.F.

Benítez, Manaut, R. (2010). Crimen organizado e Iniciativa Mérida en las relaciones México-Estados Unidos, Colectivo de Análisis de la Seguridad con Democracia.

García Robles, A. (1970) México en las Naciones Unidas. México, FCPyS, UNAM

García Robles. A. (1982) El nuevo orden internacional y el desarme. México, Partido Revolucionario Institucional

Garza, Humberto. (2010). Paradigmas y paradojas de la Política Exterior de México. México, D.F. COLMEX/CIDE.

México y el Mundo: Historia de sus relaciones exteriores. Tomo I. México, D.F. El Colegio de México

Montaño, Jorge. (2004). Misión en Washington. México, Planeta Editorial, pp. 305

Ojeda, Mario. (1976). Alcances y límites de la política exterior de México. El Colegio de México, México, D.F.

Orihuela Calatayud, E. (2004). Los Tratados Internacionales y Su Aplicación en el Tiempo: Consideraciones sobre el efecto inicial de las disposiciones convencionales. Madrid, Dykinson, pp. 341

Rozental, Andrés (1993). La política exterior de México en la era de la modernidad. México; FCE.

Schiavon A, J. Y Velázquez, R. (2010). Paradigmas y Paradojas de la Política Exterior de México: 2000-2006. México, El Colegio de México y el Centro de Investigación y Docencia Económica

Schiavon, A. J. Y Velázquez, R. (2012). La política exterior de México 2012-2018 Diagnóstico y Propuestas*.* México, D.F. AMEI

Seara Vázquez M. (1969*)* La política exterior de México. México, Esfinge S.A. Pp. 254

Tratados Celebrados por México (2001), México. Senado de la República. Secretaría de Relaciones Exteriores, 808 páginas

Velázquez Flores R., Prado Lallande J. P. (2009*)*, La Iniciativa Mérida: ¿nuevo paradigma de cooperación entre México y Estados Unidos en seguridad? México, FCPyS, UNAM

Velázquez, Rafael (2010). Factores, bases y fundamentos de la Política Exterior de México. México, Plaza y Valdés

Velázquez, Rafael. (2007). *La* Política Exterior de México durante la Segunda Guerra Mundial*.* México, Plaza y Valdés

Zoraida Vázquez, Z. (1998) La guerra entre México y Estados Unidos, 1846-1848: cuatro miradas. México, El Colegio de San Luis

Constitución Política de los Estados Unidos Mexicanos. Texto vigente en http://www.diputados.gob.mx/leyesbiblio/pdf/1.pdf Ley Orgánica de Administración Pública Federal Versión vigente en http://www.diputados.gob.mx/leyesbiblio/pdf/153.pdf

Ley sobre la Celebración de Tratados en: http://www.sre.gob.mx/images/stories/marconormativodoc/ley03.pdf

*Reglamento Interno de la SRE.* Versión vigente en: http://dgctc.sre.gob.mx/pdf/reglamentointeriorsre.pdf

#### **D. Estudios Regionales**

#### **D1. Análisis de escenarios regionales en el ámbito global**

Esta subárea procura medir si el sustentante es capaz de:

- Caracterizar los procesos regionales considerando sus particularidades y ubicación en el contexto internacional
- Identificar intereses de los actores globales y locales en los procesos regionales
- Determinar el impacto de los procesos regionales en el ámbito global

#### **D2. Participación en el diseño de propuestas en el ámbito de los estudios regionales**

Esta subárea procura medir si el sustentante es capaz de:

- Seleccionar información relevante sobre problemas concretos de las agendas regionales e identificación de sus características y evolución
- Identificar países estratégicos para las relaciones internacionales de México en cada región
- Identificar escenarios de conflicto y cooperación en los ámbitos regionales

#### **Bibliografía sugerida**

Brinkley, Alan. (2002). Historia de Estados Unido. México, Mcgraw Hill

Zeraoui, Zidane. (1998) Islam y política. México, Trillas

Cottey, Andrew. (2009). The Kosovo War in Perspective. International Affairs. May 2009, Vol. 85 Issue 3, p. 593-608.

Ronald E. Powaski; tr. Jordi Beltrán Ferrer (2000). La guerra fría: Estados Unidos y la Unión Soviética, 1917-1991. Barcelona, Crítica

Saavedra C., José Arturo (compilador). (2009). África, Perspectivas sobre su cultura e historia. México, El colegio de México

Thapar, Romila. (2001) Historia de la India. Vol. I, México, FCE

Spear, Percival. (2001) Historia de la India. Vol. II, México, FCE

Mbuyi, Kabunda Badi. (1973) La integración africana: Problemas y Perspectivas. Madrid, **AECI** 

Mbuyi, Kabunda Badi & Caranci, Carlo A. (2005) Etnias, Estado y Poder en África. Gobierno Vasco, Vitoria- Gasteiz

Historia General de África, de la antigüedad al siglo XX. 8 volúmenes. UNESCO Tratados de Libre Comercio Firmados por México [Http://portal.sre.gob.mx/guangzhou/index.php?Option=displaypage&Itemid=81&op=page&](http://portal.sre.gob.mx/guangzhou/index.php?option=displaypage&Itemid=81&op=page&SubMenu) [submenu=](http://portal.sre.gob.mx/guangzhou/index.php?option=displaypage&Itemid=81&op=page&SubMenu)

#### **Examen en línea**

En esta modalidad de examen, usted:

- revisará las preguntas (reactivos) del examen en la pantalla de una computadora
- responderá los reactivos seleccionando la opción correcta con el ratón (*mouse*) de la computadora

Durante el examen en línea, podrá realizar las mismas acciones que efectúa en una prueba de lápiz y papel:

- leer y contestar los reactivos en el orden que desea
- marcar un reactivo cuya respuesta desconoce o tiene duda
- regresar a revisar un reactivo
- modificar la respuesta de un reactivo
- visualizar el texto de cada caso o situación

En caso de que usted requiera hacer algún cálculo, el aplicador le proporcionará hojas foliadas para dicho fin. Al finalizar la sesión del examen las deberá regresar al aplicador, pues no podrá sustraerlas del espacio asignado para la aplicación.

#### **Cómo ingresar a su examen**

Al momento de llegar a la sede en la cual presentará el examen, se le asignará una computadora que ha sido configurada para manejar el examen en línea del Ceneval y que mostrará la siguiente pantalla de entrada:

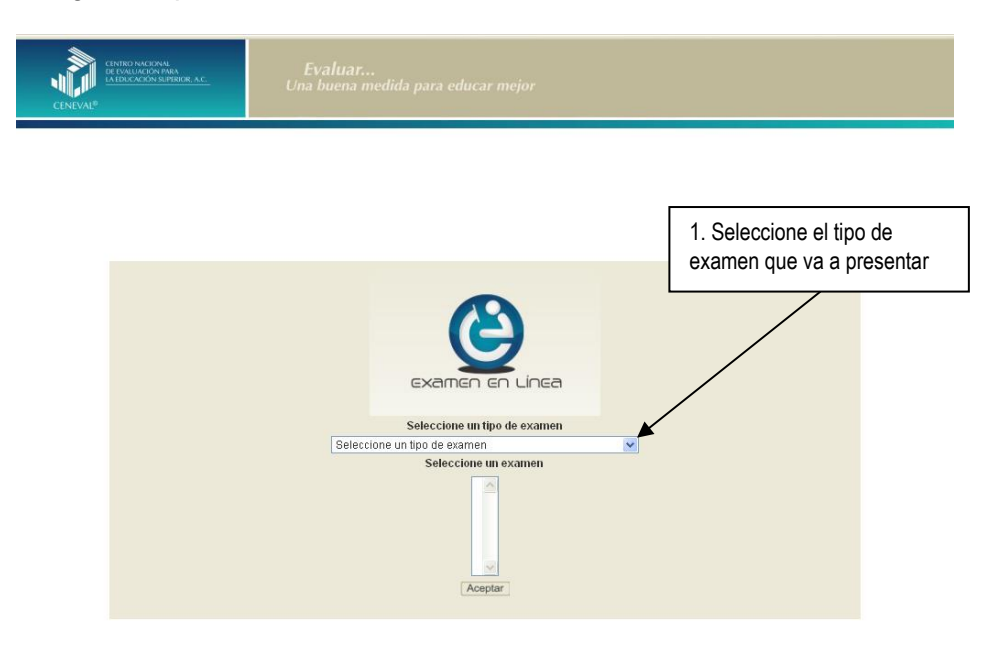

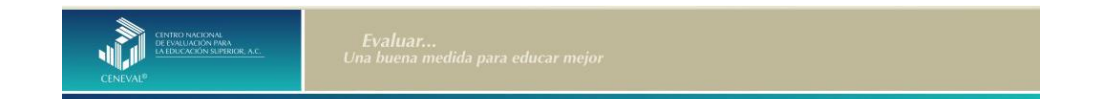

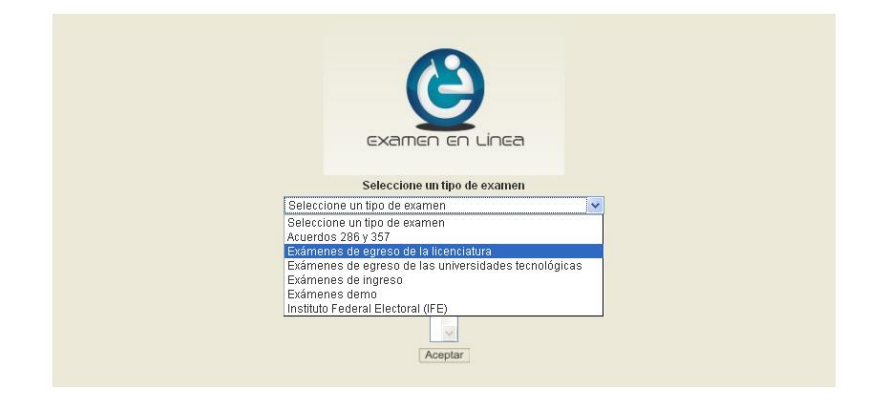

1. Seleccione el examen que va a presentar y luego dé un clic en el botón [Aceptar].

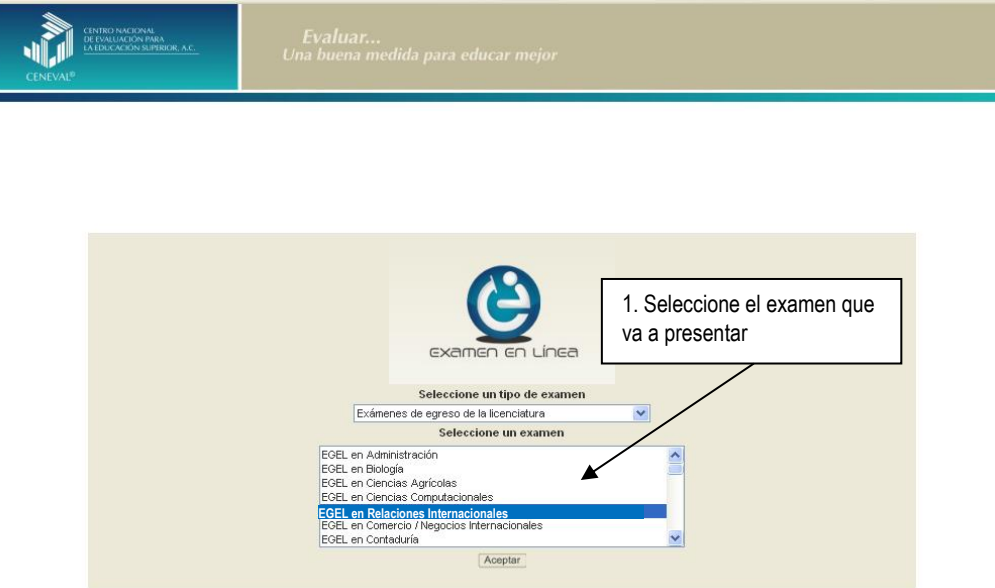

2. Dé un clic en la sede de aplicación que le corresponda y después en el botón [Aceptar].

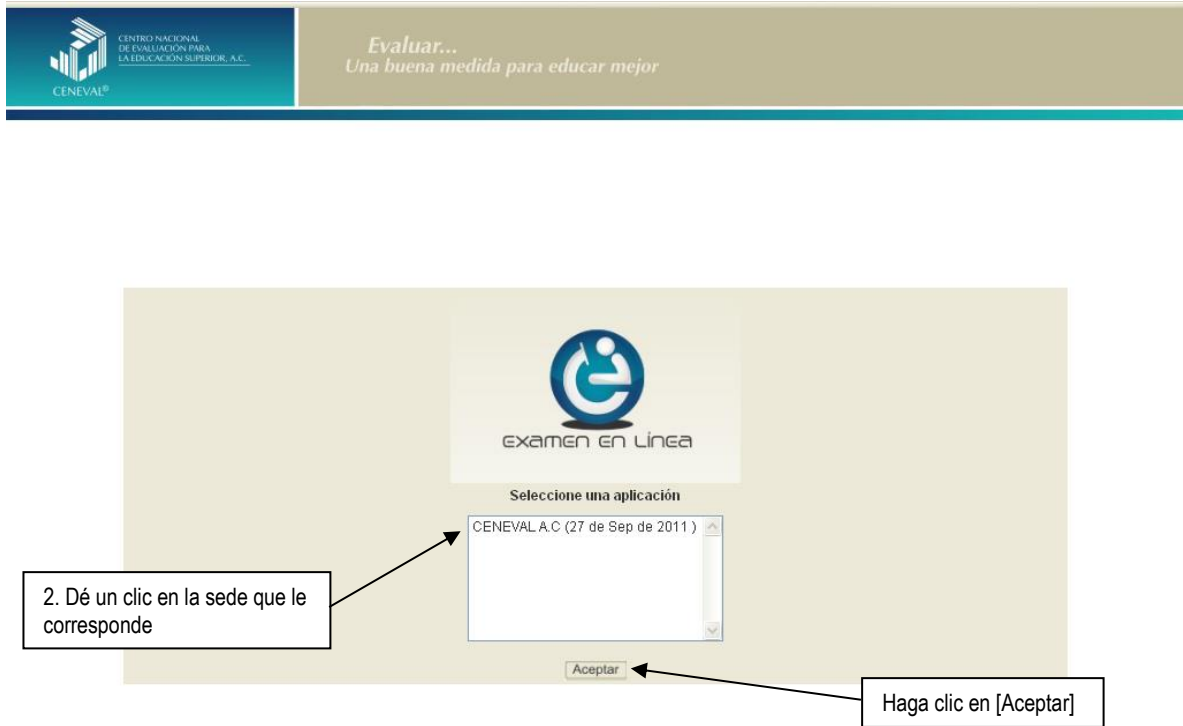

3. Introduzca el folio que se le proporcionó. Considere que el sistema distingue mayúsculas y minúsculas. Antes de ingresar su folio, revise que la función *Bloqueo de mayúsculas* no esté activada. Por lo general, en el teclado se enciende una luz para indicarlo. Tenga cuidado de no introducir espacios en blanco, ya que el sistema los considera como un carácter. Haga clic en el botón [Aceptar].

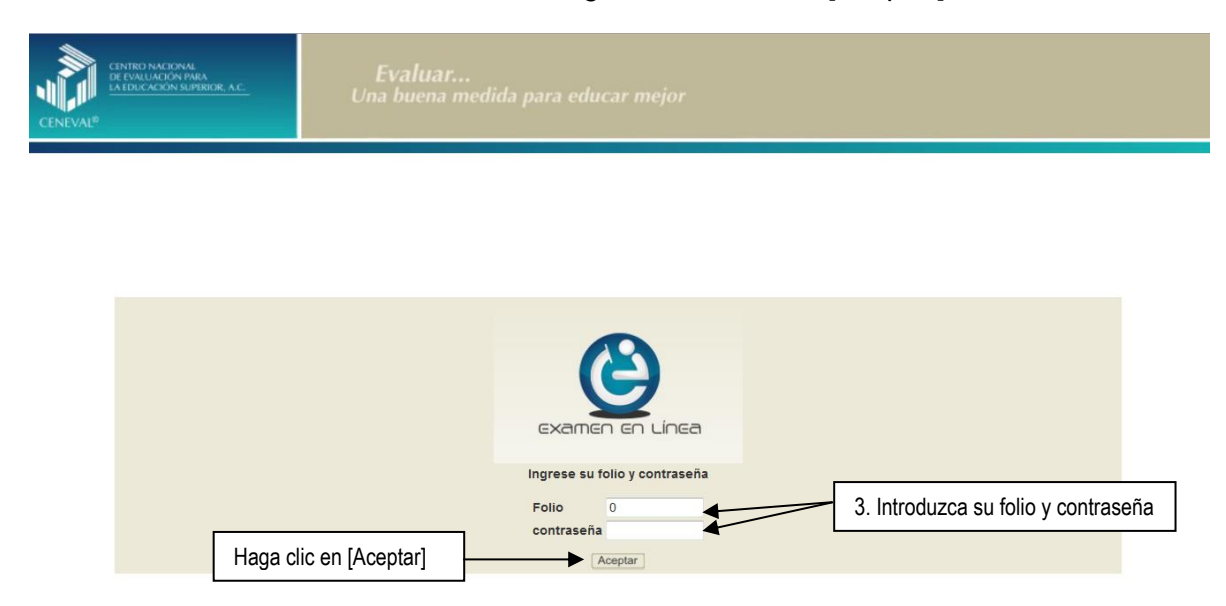

4. Aparecerá una pantalla con las sesiones que comprende su examen, el estado en que se encuentra cada una de ellas y la acción que puede ejecutar. Haga clic en iniciar sesión.

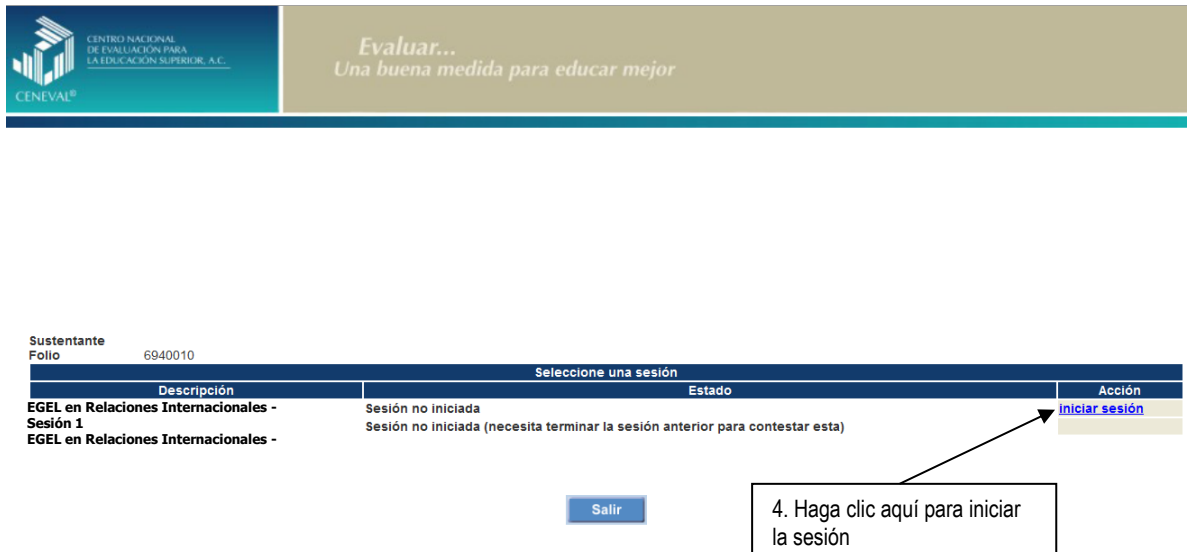

5. Cuando usted oprima *Iniciar sesión* se desplegará el texto de la Carta de Confidencialidad. Una vez que la haya leído, haga clic en **[3]** [siguiente] para continuar.

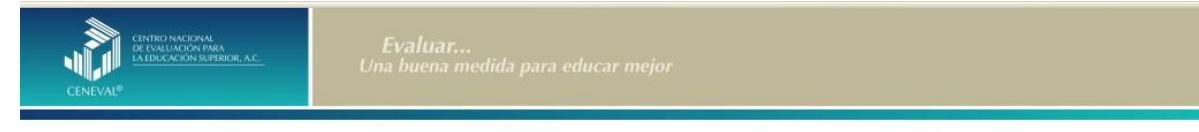

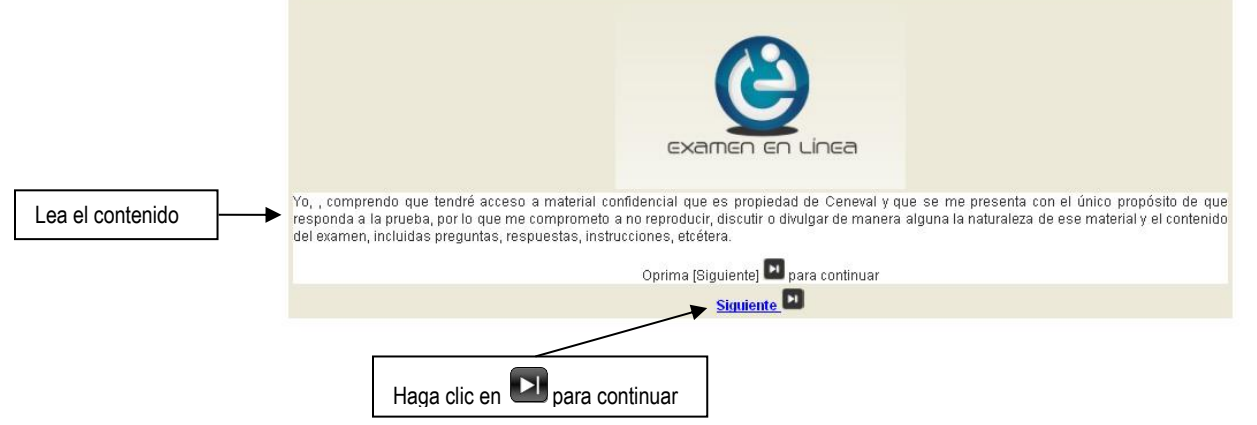

6. Aparecerá una pantalla que le mostrará las áreas y el número de reactivos que comprende el examen; así como algunas recomendaciones para responderlo. Una vez que la haya leído, haga clic en **[3]** [siguiente] para continuar.

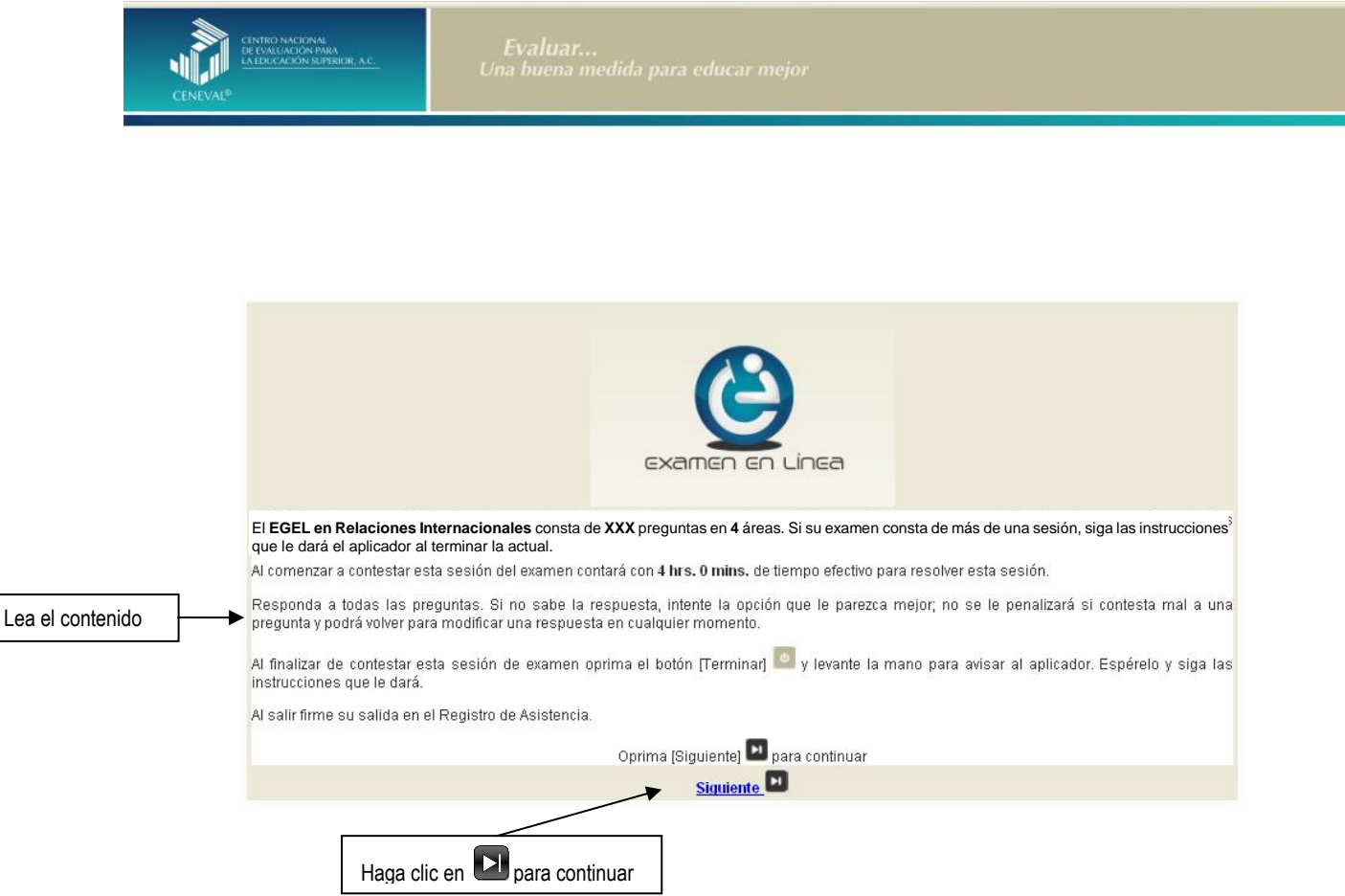

7. En la siguiente pantalla se mostrarán las instrucciones para desplazarse dentro del examen (adelante se explicará con mayor detalle).

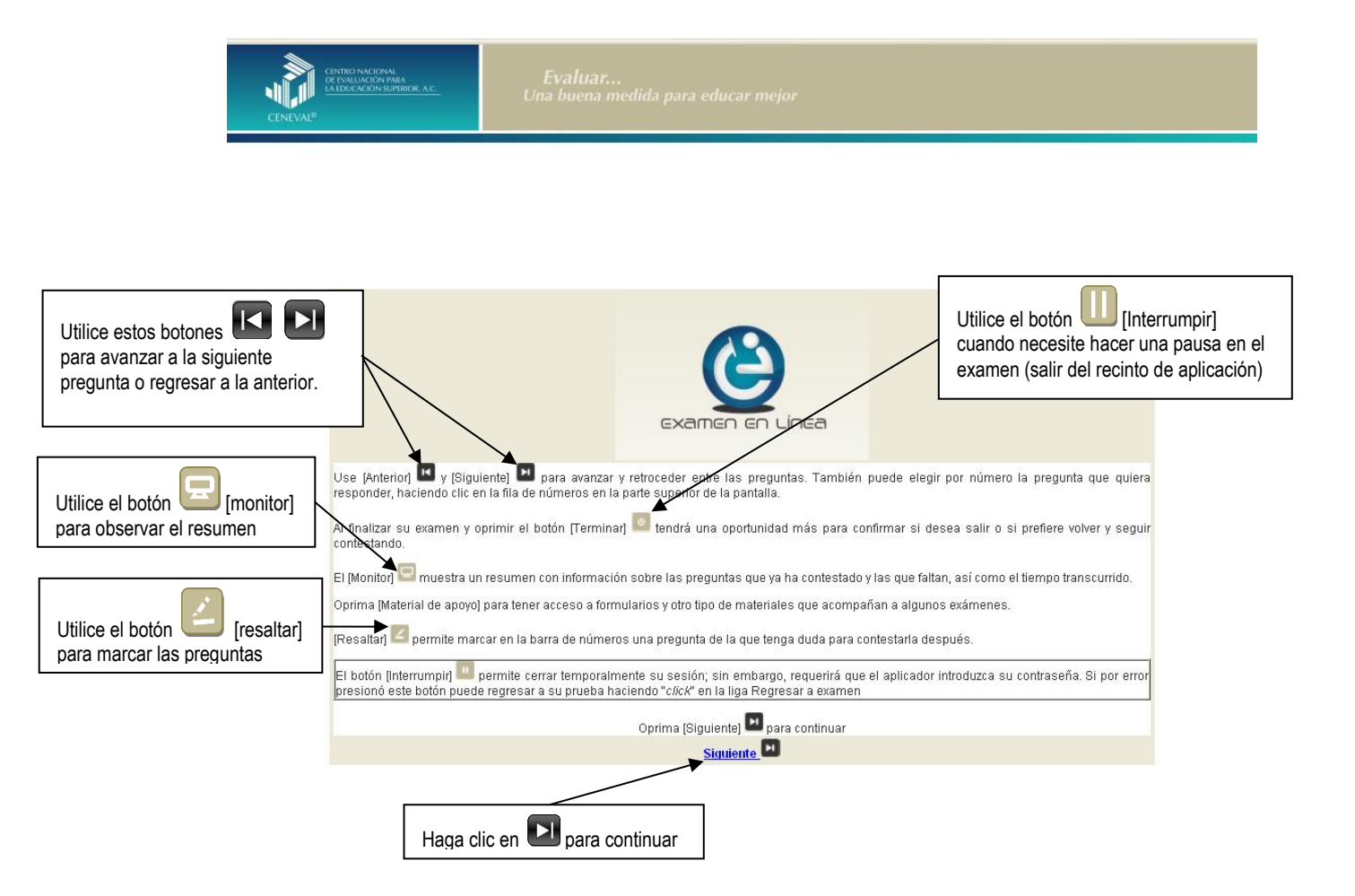

#### **Cómo responder los reactivos del examen**

La pantalla del examen consta de diferentes secciones:

- A. Una superior que contiene los botones que permiten terminar o interrumpir la sesión, ver el tiempo que le resta para responder la sesión, monitorear el avance en el examen, resaltar la pregunta, y avanzar o retroceder entre los reactivos
- B. Una central que muestra el índice de los reactivos contenidos en el examen
- C. Una inferior que contiene dos secciones. La izquierda muestra los reactivos o preguntas, y la derecha las opciones de respuesta

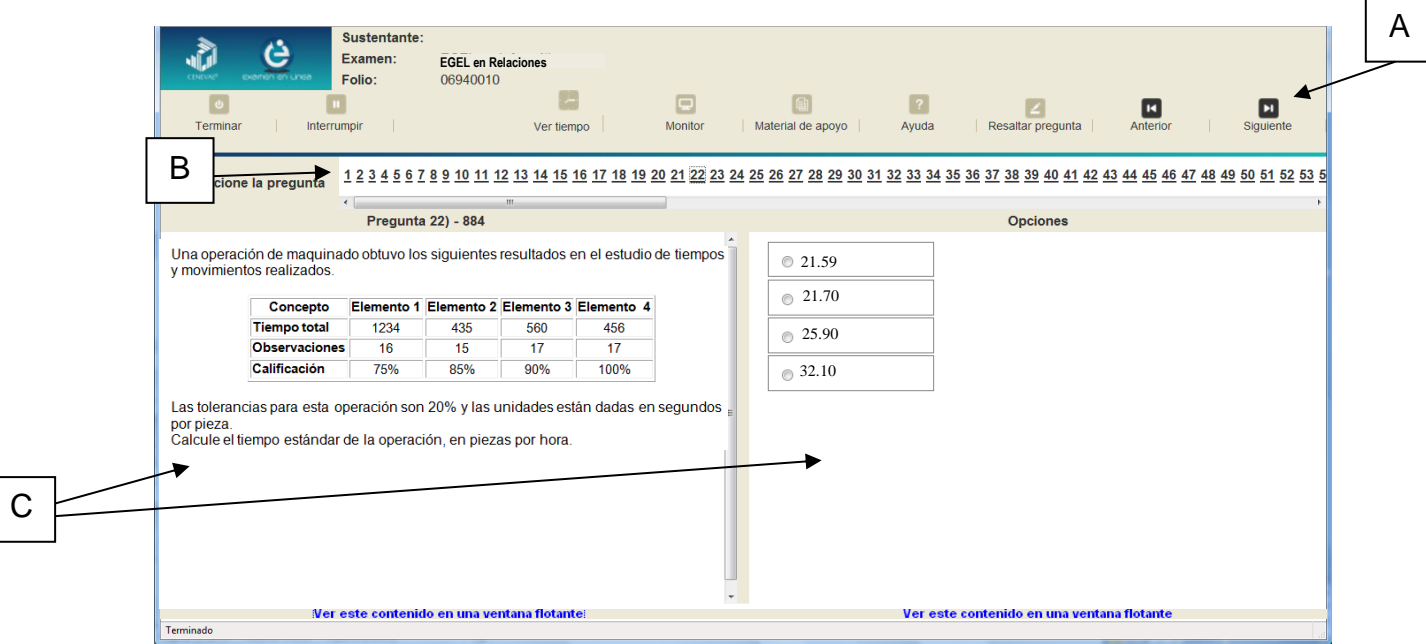

#### **Cómo desplazarse dentro del examen**

Al igual que en un examen en papel, usted puede revisar y contestar las preguntas de su examen en línea en el orden que le resulte más conveniente, bajo dos tipos de situación:

- a) puede responderlas conforme aparecen; es decir, primero la 1, después la 2 y así sucesivamente hasta llegar al final del examen
- b) puede ir directamente hacia una pregunta en particular

A continuación se describen estas dos formas de "navegar" entre las preguntas.

#### **a) Para ver las preguntas en orden predeterminado.**

Si desea responder los reactivos en el orden que aparecen, deberá responder a la primera pregunta y dar un clic en el botón **[C**] [Siguiente] que se ubica arriba de la ventana del índice de los reactivos, y se desplegará el siguiente reactivo. Para regresar a la pregunta que acaba de responder, dé un clic sobre el botón [Anterior]

#### **b) Para ir a una pregunta en particular.**

La barra que aparece después del texto *Seleccione la pregunta*, le permite moverse directamente a una pregunta en particular. Para hacerlo, basta con dar un clic sobre el número de la pregunta a la cual desea moverse. Recuerde que usted ya ha respondido las preguntas cuyo número aparece en color turquesa y le falta por contestar las que están en negro

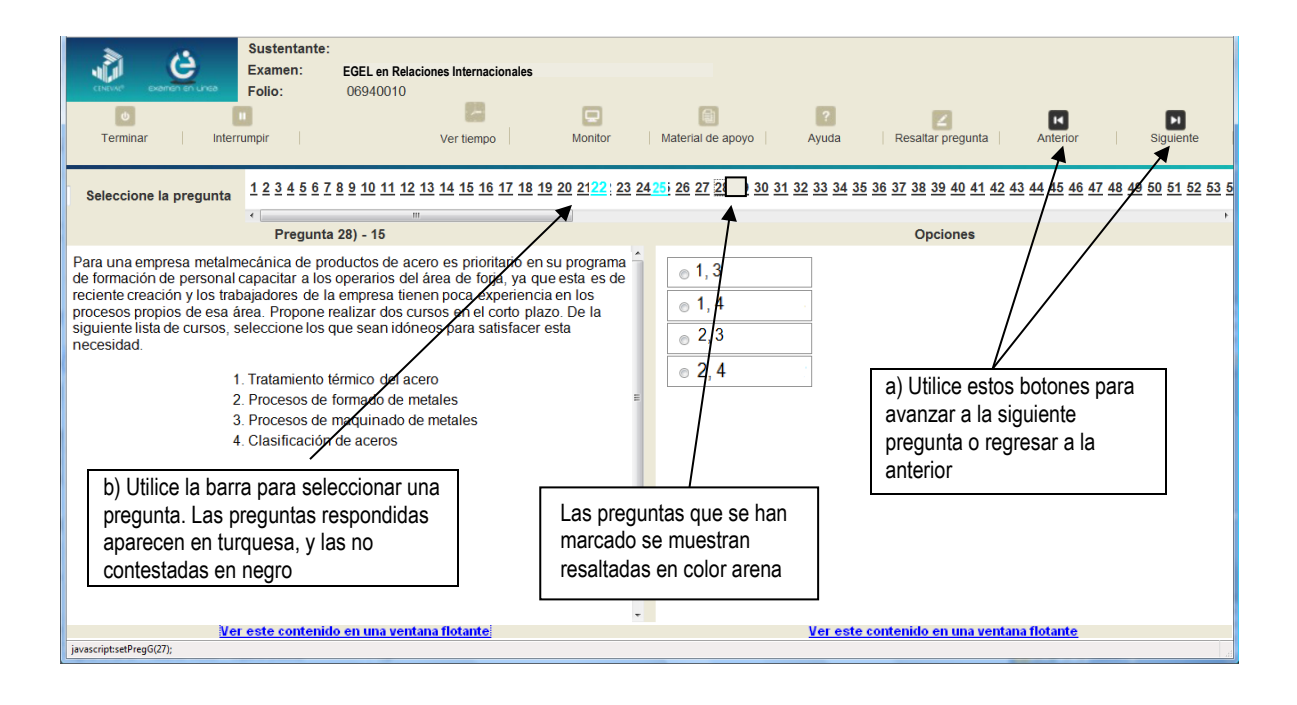

#### **Cómo marcar o resaltar una pregunta en la cual tiene duda**

En el examen en línea, usted puede marcar una pregunta en la que tenga duda sobre su respuesta y desea revisarla en caso de que le sobre tiempo; o bien, porque decidió responderla al final. En la pantalla donde se despliega la pregunta que quiere marcar, dé un clic en el texto *Resaltar pregunta* y el número correspondiente aparecerá resaltado en color arena en la sección donde se encuentran las preguntas.

#### **Cómo consultar el tiempo disponible**

En la parte superior izquierda de la pantalla del examen en línea aparece la figura de un reloj seguido de la frase *Tiempo restante*. Al dar un clic en el reloj, se muestra el tiempo que le queda disponible para terminar el examen, como se indica en la figura anterior.

Cinco minutos antes de que se agote el tiempo disponible para el examen, el sistema desplegará una ventana con una advertencia. Cuando haya transcurrido el tiempo designado para el examen, el sistema lo cerrará y no podrá continuar respondiendo a las preguntas.

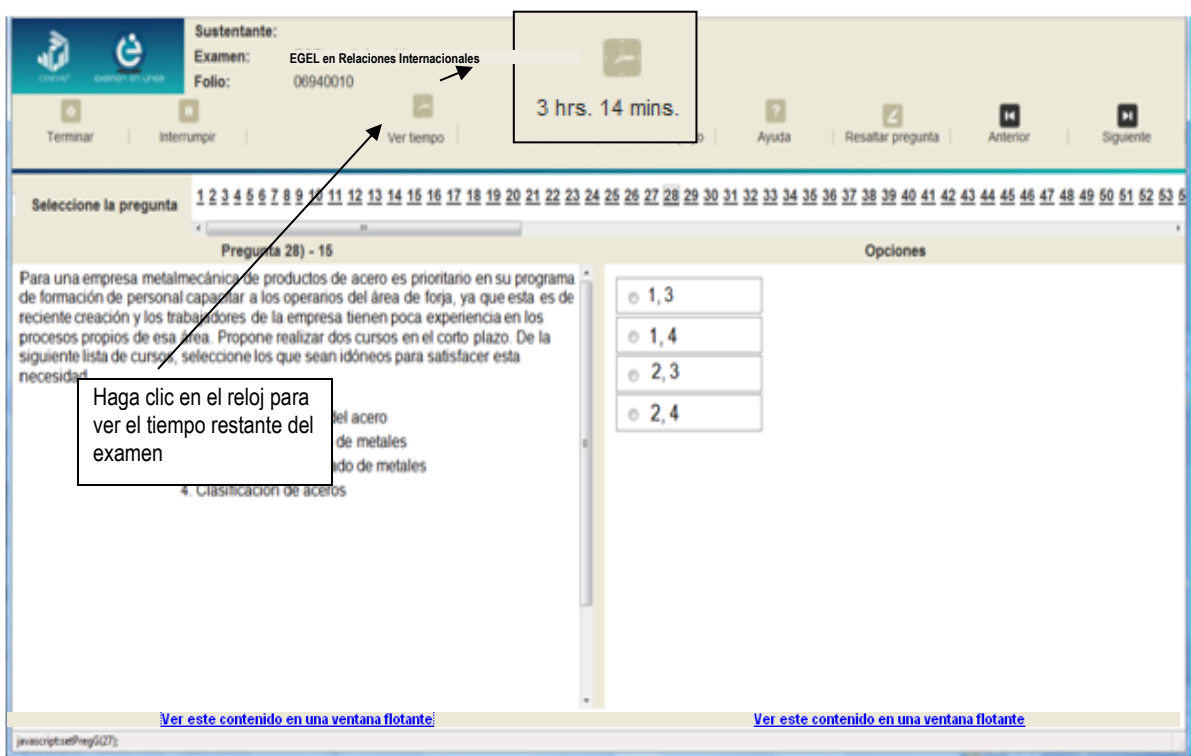

Usted podrá monitorear el avance que lleva en el examen. Dé un clic en el botón [Monitor] y aparecerá una ventana que le permitirá observar el avance.

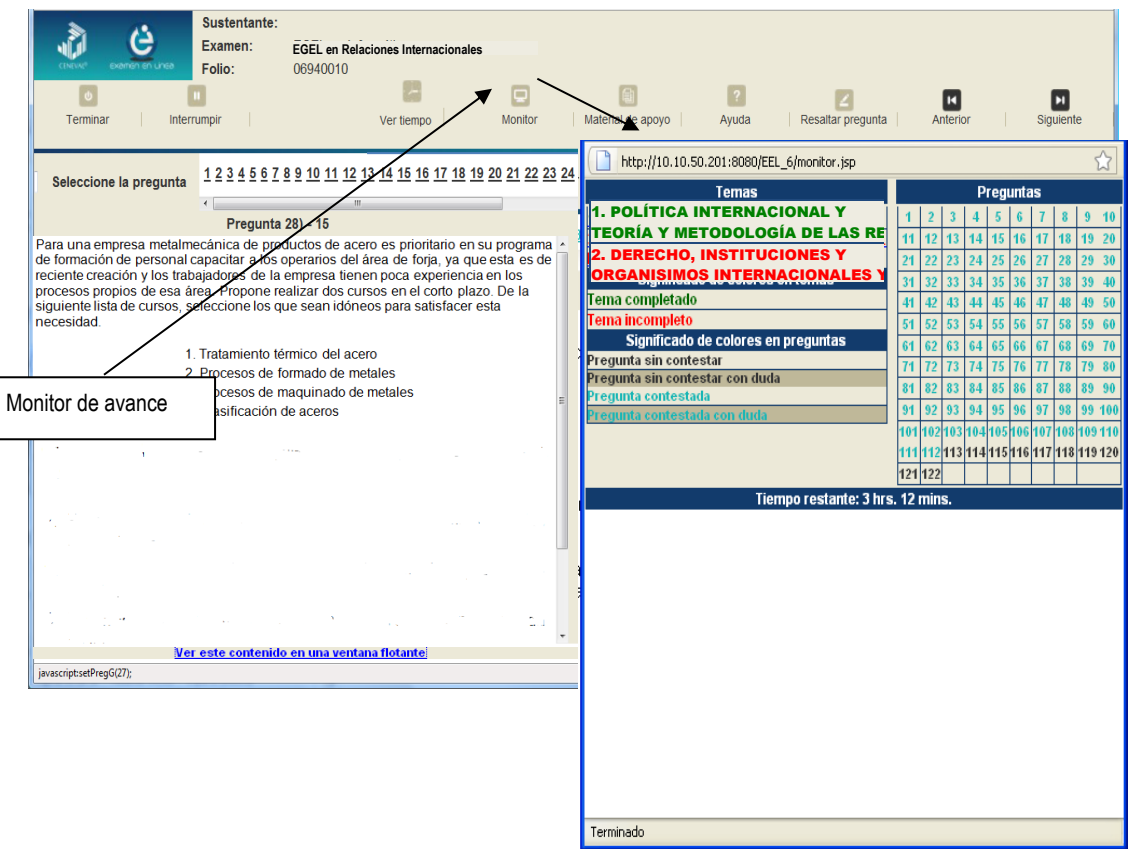

#### **Cómo interrumpir la sesión del examen**

Si usted necesita hacer una pausa para después continuar contestando el examen, deberá dar un clic en el botón **U** [Interrumpir] que aparece en la barra superior de la pantalla y avisar al aplicador para que autorice la interrupción mediante el registro de una clave y contraseña.

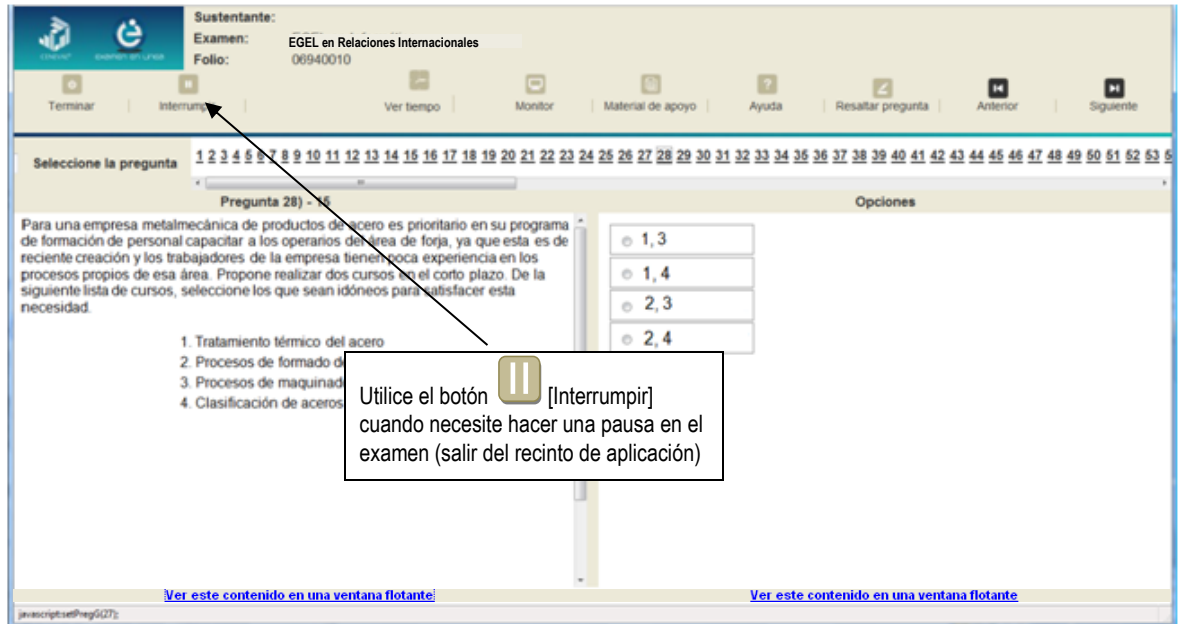

El examen se cerrará y el sistema estará advertido de que usted dejará de estar activo, aunque debe tener presente que el tiempo disponible para responder se seguirá consumiendo. Para continuar, tanto usted como el aplicador deberán ingresar nuevamente su clave o folio y su contraseña.

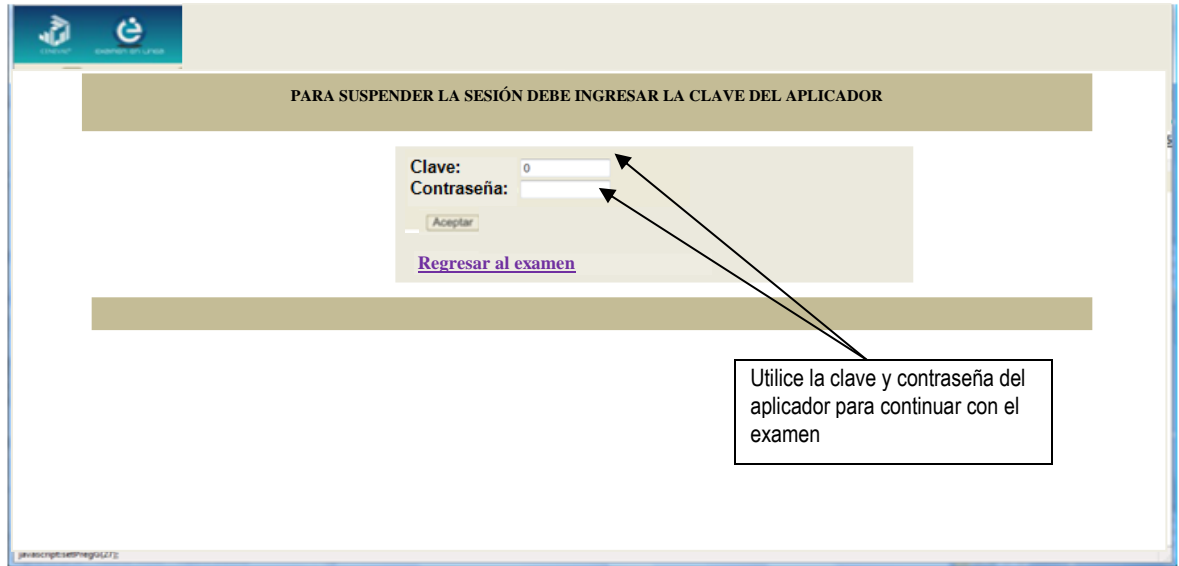

Es importante que usted dé un clic en  $\blacksquare$  [Interrumpir] si se separa de la computadora y deja de responder el examen por cualquier motivo. El sistema verifica de manera continua que los sustentantes que han iniciado una sesión se mantengan activos. Si detecta que alguno ha estado inactivo durante 5 minutos, bloquea el folio correspondiente. En este caso, para volver a abrir la sesión, se deberá esperar 5 minutos más.

Tenga cuidado de no dar clic en el botón **[Ci**] [Terminar], salvo cuando haya finalizado la sesión del examen. Esta opción le indica al sistema que usted ha concluido la sesión y ya no podrá regresar o revisar o contestar las preguntas.

#### **Cómo terminar la sesión del examen**

Una vez que ha finalizado su examen y ya no desea revisar alguna pregunta, siga estos pasos para concluir su sesión y salir de ella:

- 1. Haga clic en el botón <sup>[e]</sup> [Terminar] que aparece en la parte superior izquierda de la pantalla y aparecerá una ventana para confirmar su decisión de concluir definitivamente su sesión. Si aún hay preguntas que usted no ha contestado, aquí se le indicará mediante un mensaje emergente.
- 2. Dé un clic en el botón [Aceptar] para confirmar que desea terminar la sesión del examen o seleccione [Cancelar] si desea continuar en la sesión. Terminar la sesión implica que usted ha concluido con ella y el sistema cerrará su sesión de manera definitiva. Su folio ya no podrá utilizarse para abrirla de nuevo.

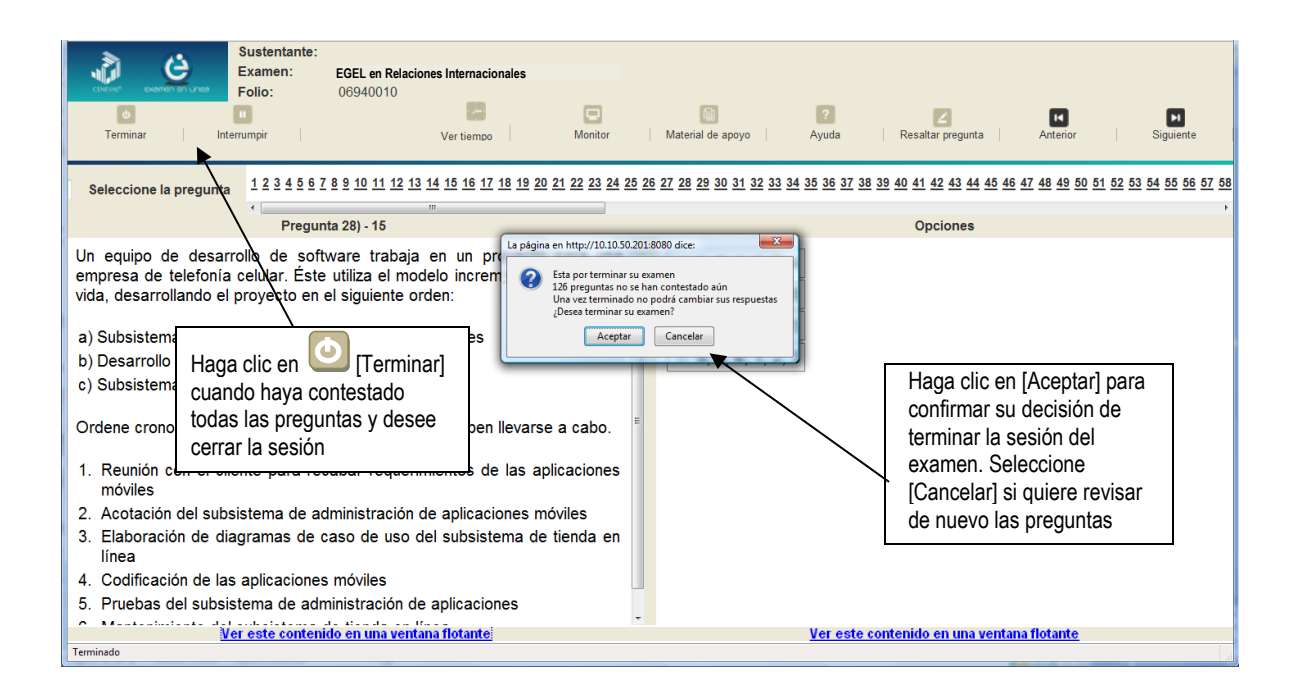

3. Aparecerá una pantalla que le indica que ha finalizado su examen. Dé un clic en el botón [Salir] para cerrarla.

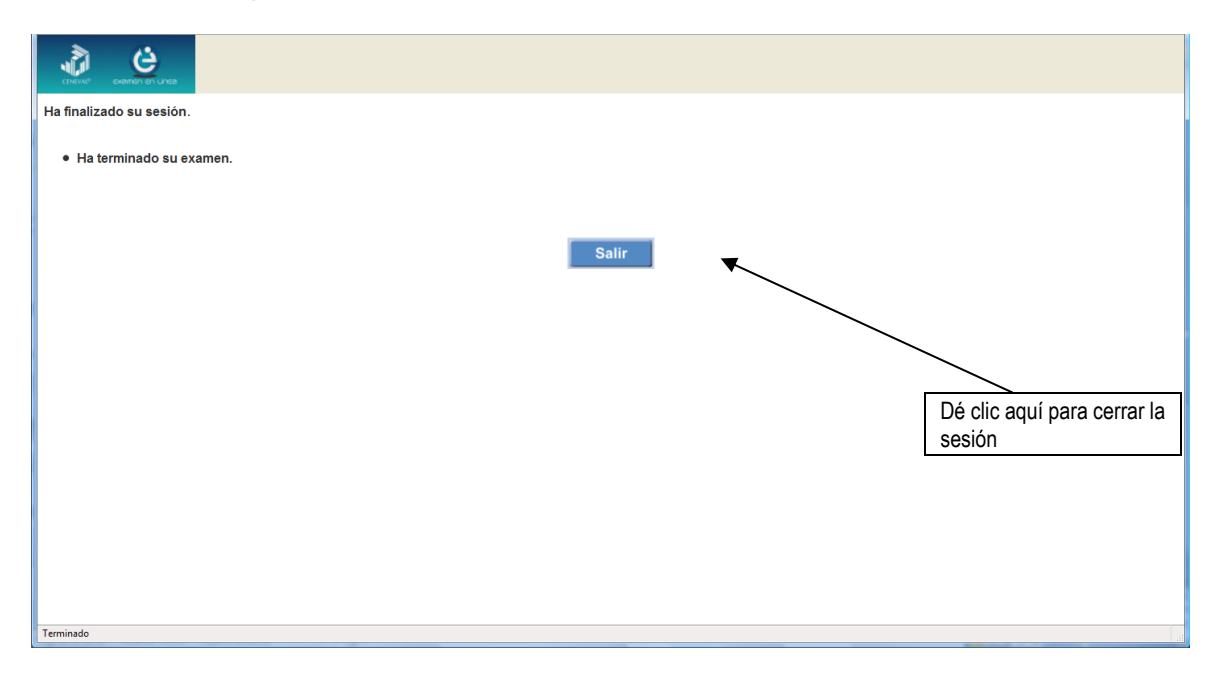

#### **Examen en papel y lápiz**

Hoja de respuestas

La hoja de respuestas está diseñada para ser leída por una máquina denominada "lector óptico". Por esta razón, cualquier doblez, enmendadura o marcas diferentes a las que se solicitan pueden alterar la lectura de ésta y, por lo tanto, de los resultados. **ES IMPORTANTE QUE USTED REVISE LA HOJA DE RESPUESTAS CUANDO SE LA ENTREGUEN Y LA CUIDE MIENTRAS ESTÁ EN SUS MANOS PARA EVITAR QUE ESTÉ EN MALAS CONDICIONES EN EL MOMENTO DE DEVOLVERLA.** 

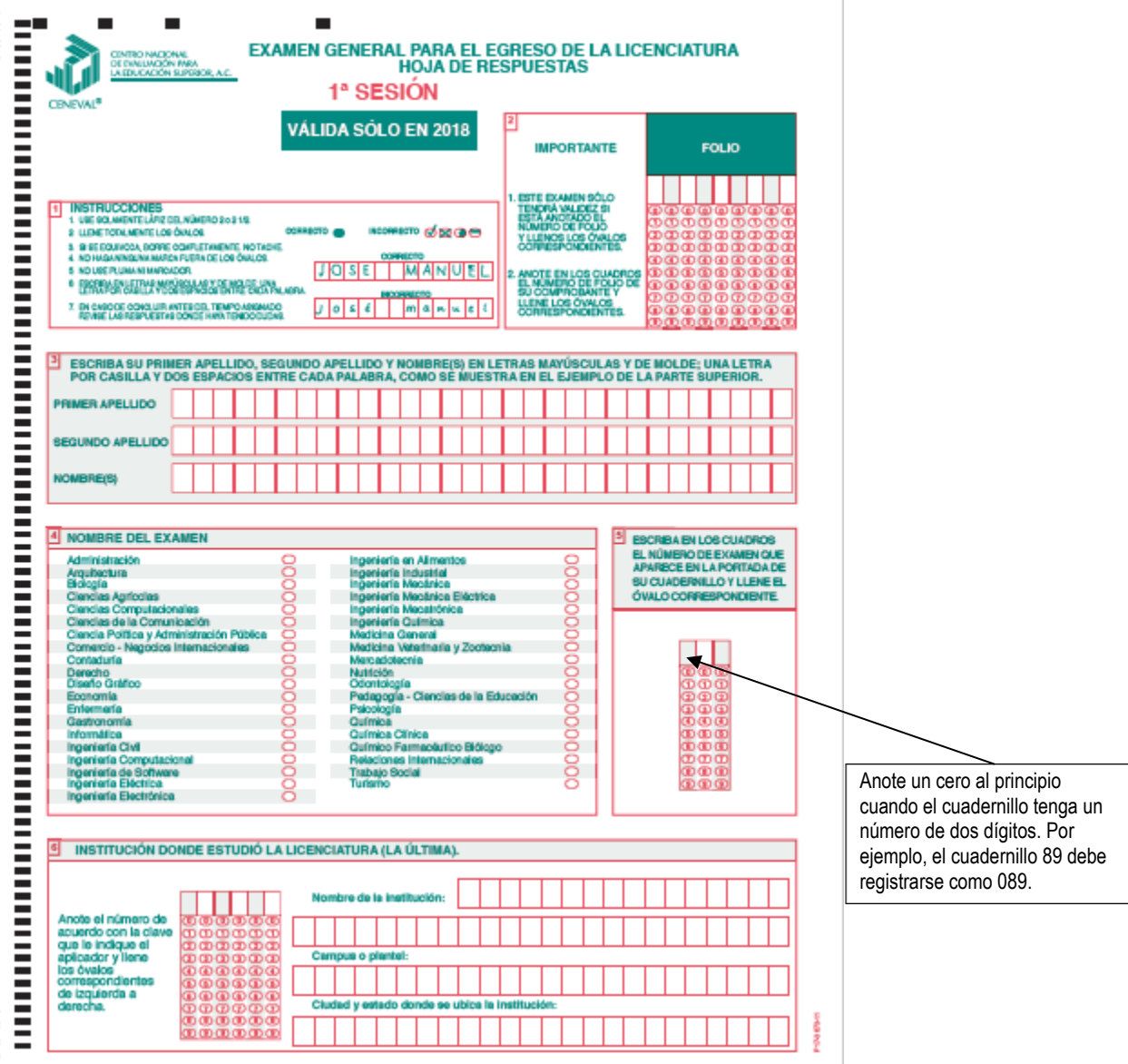

#### **Cuadernillo de preguntas**

El cuadernillo de preguntas consta básicamente de los siguientes elementos: portada, instrucciones y reactivos.

#### **Portada del cuadernillo**

A continuación, se presenta un ejemplo de la portada de uno de los cuadernillos del examen, correspondiente a la primera sesión de la aplicación. En la parte inferior, usted deberá anotar su nombre completo y el número de folio que le fue asignado cuando se registró para el EGEL.

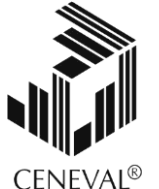

### **EXAMEN GENERAL PARA EL EGRESO DE LA LICENCIATURA EN RELACIONES INTERNACIONALES**

### **EGEL-RI**

## **EXAMEN 01**

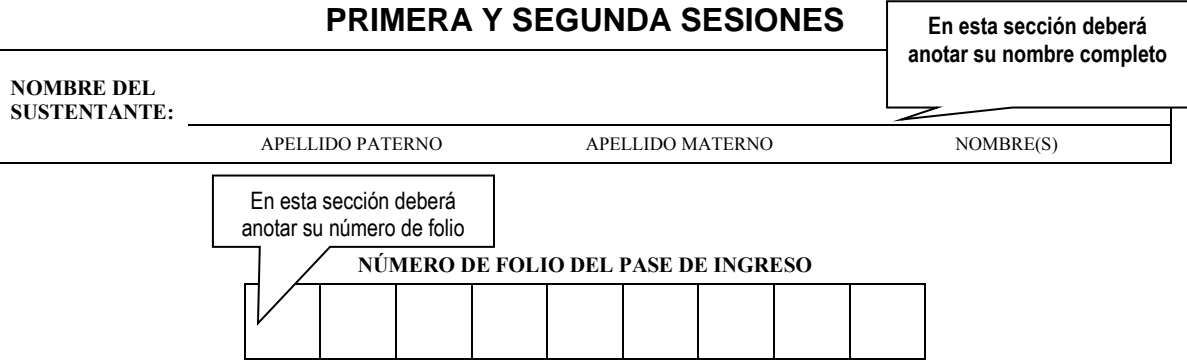

*ADVERTENCIA: QUEDA ESTRICTAMENTE PROHIBIDO CUALQUIER TIPO DE REPRODUCCIÓN, EXPLOTACIÓN COMERCIAL, INTERCAMBIO O ALTERACIÓN, PARCIAL O TOTAL, DEL CONTENIDO DE ESTE MATERIAL IMPRESO.*

*LA VIOLACIÓN DE ESTA PROHIBICIÓN SE PONDRÁ EN CONOCIMIENTO DE LAS AUTORIDADES COMPETENTES SIN EXCEPCIÓN DE PERSONA ALGUNA Y DARÁ LUGAR A QUE SE IMPONGAN LAS SANCIONES PENALES, CIVILES O ADMINISTRATIVAS QUE PROCEDAN, DE ACUERDO CON LAS LEYES, TRATADOS INTERNACIONALES Y EL CÓDIGO PENAL FEDERAL.*

**EGRIN/01**

#### **Instrucciones para contestar la prueba**

- 1. Asegúrese de que entiende perfectamente las instrucciones del cuadernillo y de la hoja de respuestas. Pregunte al aplicador lo que no le parezca claro. El aplicador no podrá atenderle para resolver dudas relacionadas con el contenido e interpretación de las preguntas del examen.
- 2. Solo puede ingresar al examen con lápiz, goma, sacapuntas, calculadora financiera o científica no programable y, si es el caso, el material de consulta específico para el examen que presenta, tal y como se estipula en la guía del sustentante. Queda prohibido introducir cualquier otro material así como aparatos electrónicos (incluido el teléfono celular).
- 3. No desprenda el sello del cuadernillo hasta cuando el aplicador se lo indique. Revise que no falten páginas y no existan problemas de impresión.
- 4. Utilice exclusivamente lápiz del 2 o 2 1/2. Si usa pluma, la hoja no podrá ser leída por el programa calificador.
- 5. Anote su nombre completo y el número de folio en la portada de este cuadernillo.
- 6. Verifique que la hoja de respuestas corresponda a esta sesión. En ella anote y llene los óvalos con los siguientes datos: número de folio, nombre iniciando con el apellido paterno, nombre del examen, número de examen (aparece en la carátula de este cuadernillo) e institución donde estudió la licenciatura.
- 7. Asegúrese de que el número de examen asignado sea el mismo en todas las sesiones.
- 8. Firme su hoja de respuestas, en la parte de atrás, con lápiz.
- 9. Al inicio de este cuadernillo encontrará una carta de confidencialidad, llene los datos que se le solicitan. Al final encontrará una encuesta de opinión que deberá contestar en el espacio correspondiente en la hoja de respuestas.
- 10. Lea cuidadosamente cada pregunta antes de marcar su respuesta. Cada pregunta tiene cuatro opciones de respuesta identificadas con las letras: A, B, C y D y solo una es la correcta. Si marca más de una, el programa de cómputo la considerará incorrecta.
- 11. La opción correcta debe marcarla en la hoja de respuestas. Dado que la hoja se procesará por computadora, tome en cuenta lo siguiente:
	- Llene completamente el óvalo que corresponda a la opción elegida.

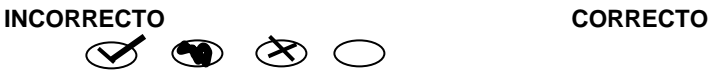

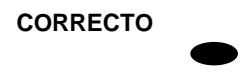

- Si quiere cambiar alguna respuesta, borre por completo la marca original con goma y llene totalmente el óvalo de la nueva selección. ¡No use ningún tipo de corrector!
- Asegúrese que está marcando las respuestas en el lugar preciso; verifique que el número de cada pregunta coincida con el de su respuesta.
- Si necesita hacer cálculos o anotaciones, hágalo en los espacios en blanco de este cuadernillo de preguntas.
- No maltrate ni doble la hoja de respuestas.

#### **Recomendaciones**

1. Conteste todas las preguntas; si alguna de ellas la considera particularmente difícil, no se detenga demasiado y márquela en este cuadernillo. Al finalizar, si tiene tiempo, regrese a ellas y seleccione sus respuestas.

#### GUIA PARA EL SUSTENTANTE DEL EXAMEN GENERAL PARA EL EGRESO DE LA LICENCIATURA EN RELACIONES<br>INTERNACIONALES RELACIONES INTERNACIONALES 2019 EGEL-RI, EXAMEN CENEVAL ACTUALIZADO

- 2. No trate de ser de los primeros en terminar. Si otros acaban antes que usted, no se inquiete, ni se presione. Si le sobra tiempo, revise y verifique sus respuestas.
- 3. No intente copiar las respuestas de otro sustentante o los reactivos del examen; estas conductas no son éticas ni están permitidas, por lo que serán sancionadas.

**Para que su examen sea válido, deberá presentar todas las sesiones que lo integran.**

**Al terminar de resolver su examen, devuelva la hoja de respuestas junto con este cuadernillo y, cuando sea el caso, el formulario del examen.**

#### **¿Qué tipo de preguntas se incluyen en el examen?**

En el examen se utilizan reactivos o preguntas de opción múltiple que contienen fundamentalmente los siguientes dos elementos:

- **La base** es una pregunta, afirmación, enunciado o gráfico acompañado de una instrucción que plantea un problema explícitamente.
- **Las opciones de respuesta** son enunciados, palabras, cifras o combinaciones de números y letras que guardan relación con la base del reactivo, donde *sólo una* opción es la correcta. Para todas las preguntas del examen **siempre** se presentarán cuatro opciones de respuesta.

Durante el examen usted encontrará diferentes formas de preguntar. En algunos casos se hace una pregunta directa, en otros se le pide completar una información, algunos le solicitan elegir un orden determinado, otros requieren de usted la elección de elementos de una lista dada y otros más le piden relacionar columnas. Comprender estos formatos le permitirá llegar mejor preparado al examen. Con el fin de apoyarlo para facilitar su comprensión, a continuación se presentan algunos ejemplos.

#### **1. Preguntas o reactivos de cuestionamiento directo**

En este tipo de reactivos, el sustentante debe seleccionar una de las cuatro opciones de respuestas, a partir del criterio o acción que se solicite en el enunciado, afirmativo o interrogativo, que se presenta en la base del reactivo.

#### *Ejemplo correspondiente al área de Política, Teoría y Metodología de las Relaciones Internacionales*

En el marco de una cumbre internacional, en materia ambiental que busca dar respuesta al cambio climático, fueron convocados distintos actores como jefes de Estado, empresas transnacionales, organismos multilaterales, organizaciones no gubernamentales y otros. El objetivo es adoptar un tratado. ¿Qué actores están facultados para firmarlo?

\_\_\_\_\_\_\_\_\_\_\_\_\_\_\_\_\_\_\_\_\_\_\_\_\_\_\_\_\_\_\_\_\_\_\_\_\_\_\_\_\_\_\_\_\_\_\_\_\_\_\_\_\_\_\_\_\_\_\_\_\_\_\_\_\_\_\_\_\_\_

- A) Organizaciones no gubernamentales
- B) Jefes de estado

 $\overline{\phantom{a}}$ 

- C) Empresas transnacionales
- D) Organismos Multilaterales

*Argumentación de las opciones de respuesta*

La opción **correcta** es la **B**, porque de acuerdo a la Convención de Viena sobre el Derecho de los Tratados, los jefes de Estados son los únicos facultados para firmar tratados, ya que son sujetos del Derecho Internacional Público.

El resto de las opciones contiene actores que no tienen la facultad para firmar el tratado en cuestión.

#### **2. Ordenamiento**

Este tipo de reactivos demanda el ordenamiento o jerarquización de un listado de elementos, de acuerdo con un criterio determinado. La tarea del sustentante consiste en seleccionar la opción en la que aparezcan los elementos en el orden solicitado.

#### *Ejemplo correspondiente al área Estudios regionales.*

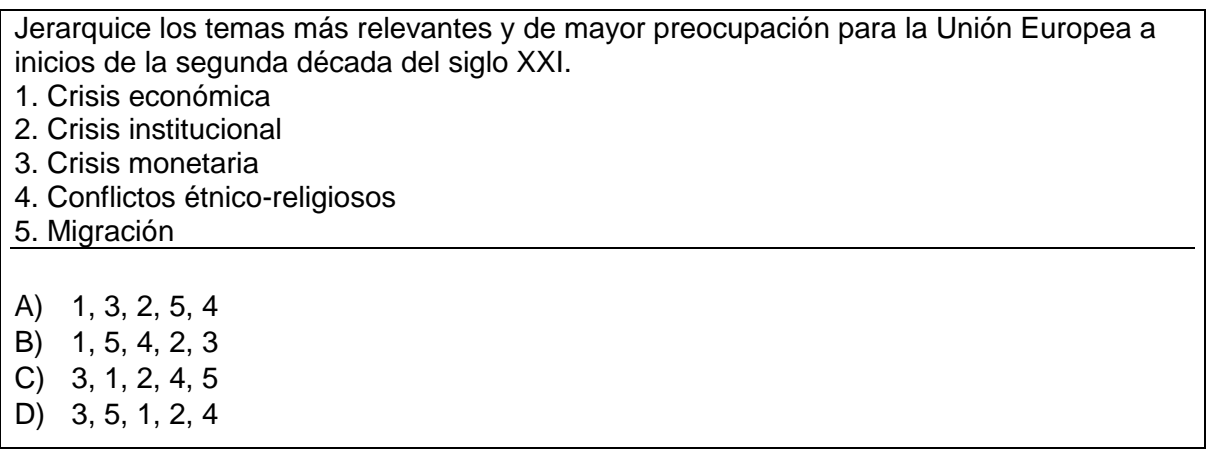

*Argumentación de las opciones de respuesta* 

La opción **A** es la respuesta **correcta,** porque los principales problemas en esta segunda década son la crisis económica, que deriva en crisis monetaria e institucional, siendo la migración un proceso que incrementa los conflictos étnico-religiosos al interior de la UE.

El resto de las opciones no están organizadas considerando los temas prioritarios para la UE.

#### **3. Elección de elementos**

En este tipo de reactivos el sustentante debe clasificar una serie de hechos, conceptos, fenómenos o procedimientos, de acuerdo con un criterio específico solicitado en la base del reactivo.

#### *Ejemplo correspondiente al área de Política exterior de México.*

En 1965, la Asamblea General de la Organización de las Naciones Unidas (ONU), reconoció la importancia del hermanamiento de ciudades de diferentes países. A partir de esa fecha se ha convertido en un instrumento de cooperación internacional. México formalizó la celebración de estos acuerdos en la Ley sobre la Celebración de Tratados. Conforme a la citada ley, ¿qué requisitos deben cumplir dichos acuerdos?

- 1. Su celebración requiere de plenos poderes
- 2. Cumplir con lo dispuesto por el Derecho Internacional Público
- 3. Informar a la Secretaría de Relaciones Exteriores y obtener el dictamen favorable correspondiente para suscribirlo
- 4. Someterlo al Senado en los términos de la fracción I del artículo 76 de la Constitución
- A) 1, 2
- B) 1, 4
- C) 2, 3
- D) 3, 4

#### *Argumentación de las opciones de respuesta*

La opción **C** es **correcta,** porque de acuerdo al artículo 2, fracción II de la ley de celebración de tratados, los acuerdos interinstitucionales están regidos por el derecho internacional público y conforme el artículo 6, la Secretaría debe conocer y formular el dictamen de procedencia y en su caso inscribirlo en el Registro respectivo.

El resto de las opciones comprenden combinaciones que no corresponden a los requisitos solicitados para dicho acuerdo.

#### **4. Relación de columnas**

En este tipo de reactivos se presentan dos columnas, cada una con contenidos distintos, que el sustentante debe relacionar, de acuerdo con el criterio especificado en la base del reactivo:

#### *Ejemplo correspondiente al área Estudios Regionales.*

En los años ochenta los conflictos armados en Centroamérica significaron la intervención de potencias mundiales y miembros de la región en los procesos de conflicto y cooperación. Relacione a los países con sus intereses en la región.

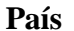

#### **País Interés**

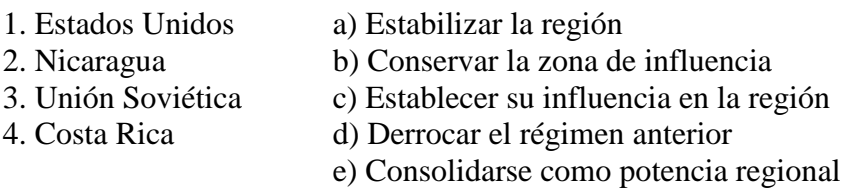

A) 1a, 2d, 3b, 4c B) 1b, 2d, 3c, 4a C) 1d, 2a, 3c, 4e D) 1e, 2c, 3d, 4a

#### *Argumentación de las opciones de respuesta*

La opción **B** es **correcta,** los países y los intereses están correctamente relacionados.

Las otras opciones son incorrectas porque La Unión Soviética no tenía una zona de influencia establecida en la región y Costa Rica no estaba interesado en establecer un modelo socialista y nunca ha tenido pretensiones hegemónicas. Nicaragua tenía interés en el establecimiento de un modelo socialista aunque eso desestabilizara la región, no tenía pretensiones hegemónicas, su interés era básicamente nacional y Estados Unidos ya era potencia mundial.

#### **Registro para presentar el examen**

El registro al examen puede hacerse en papel o en línea. El calendario de aplicaciones está disponible para consultarse en la página *[www.ceneval.edu.mx](http://www.ceneval.edu.mx/)*

En cualquiera de las modalidades de registro, ya sea de manera presencial o en línea, es de suma importancia que el sustentante proporcione correctamente todos sus datos, en especial los referidos a la institución donde estudió la licenciatura: **nombre de la institución, campus o plantel y, en particular, la clave.** En la modalidad presencial, la clave se la proporciona la persona con quien realiza el trámite; en caso de la modalidad virtual, aparece en el portal un catálogo de instituciones y la clave correspondiente. La importancia de este dato radica en que los resultados obtenidos en el examen serán remitidos a la institución que el sustentante señale al registrarse.

#### **Requisitos**

Para poder inscribirse al examen es necesario:

- 1. Haber cubierto 100% de los créditos de su licenciatura o, en su caso, estar cursando el último semestre de la carrera, siempre y cuando la institución formadora así lo estipule.
- 2. Responder correcta y completamente el cuestionario de contexto del Ceneval que le será entregado en la sede de registro o en el registro en línea.
- 3. Realizar el pago correspondiente. Si su registro es a través del portal del Ceneval, el pago será referenciado de acuerdo con las indicaciones en el pase de ingreso. Si su pase de ingreso no contiene los datos para el pago, deberá acudir a la Institución donde presentará el examen
- 4. Acudir a la sede de registro que más le convenga y llevar los siguientes documentos:
	- a) Fotocopia del comprobante oficial que acredite haber concluido 100% de sus estudios (certificado total de estudios, constancia de terminación o historial académico) y que indique claramente la institución de egreso (incluyendo campus, en su caso), así como la fecha de ingreso y egreso de la licenciatura
	- b) Fotocopia de identificación oficial es: la credencial para votar expedida por el Instituto Nacional Electoral (INE), o por el IFE aún vigente, o el pasaporte expedido por la Secretaría de Relaciones Exteriores para el caso de los mexicanos
	- c) Dos fotografías tamaño infantil recientes
	- d) Ficha de depósito con el sello y la ráfaga del banco por la cantidad correspondiente al EGEL o comprobante impreso de transferencia bancaria

#### **Registro en línea**

Uno de los servicios electrónicos que ofrece el Ceneval es el registro por medio de internet. Se trata de un medio ágil y seguro para que los sustentantes proporcionen la información que se les solicita antes de inscribirse a la aplicación de un examen.

Antes de registrarse, por favor revise la lista de [sedes de aplicación](http://www.ceneval.edu.mx/web/guest/sedes-egel1) para saber si debe acudir a la institución o puede hacer su registro en línea.

Para las sedes de la Ciudad de México el registro se realiza únicamente en línea. Además, se cuenta por lo menos con una sede en esta modalidad en Aguascalientes, Chihuahua, Guerrero, Hidalgo, Jalisco, Estado de México, Morelos, Nayarit, Querétaro, Tabasco, Tamaulipas, Veracruz y Yucatán. En estas entidades federativas el registro se hace en la siguiente liga: [Registro en Línea.](http://registroenlinea.ceneval.edu.mx/RegistroLinea/index.php)

El horario de servicio del registro en línea es de lunes a domingo, las 24 horas del día. Este registro permanece abierto desde las 0:01 horas del día que inicia el registro de sustentantes hasta las 24:00 horas del día de cierre (para las fechas de aplicación consulte la liga<http://www.ceneval.edu.mx/web/guest/paquete-informativo>)

#### **Cuestionario de contexto**

Todo sustentante, al registrarse al examen, deberá llenar el cuestionario de contexto, el cual es un complemento importante de las pruebas de logro, pues busca obtener información que permita explicar los resultados obtenidos por los estudiantes en el EGEL.

El cuestionario de contexto tiene como propósito:

- 1. Describir a la población evaluada, así como el contexto en el que se desenvuelven.
- 2. Contextualizar las medidas de logro académico obtenidas por los sustentantes, a partir de ciertas variables.
- 3. Promover la realización de estudios que den cuenta del desempeño de los sustentantes, identificando factores que afecten o promuevan el aprendizaje.

Ubicar las diferencias en el desempeño de los sustentantes y ofrecer a las instituciones educativas información clave que explique estas diferencias permitirá contar con elementos para la mejora de la calidad de los servicios educativos que ofrecen.

#### **Número de folio**

El número de folio es el código que el Ceneval utiliza para la identificación de los sustentantes en el proceso de aplicación de los exámenes; en el momento en que un sustentante se registra para presentar un examen, se le asigna un número de folio único y personal, que tendrá que registrar en su hoja de respuestas al momento de responder el examen. Este número de folio juega un papel importante en el proceso de aplicación, ya que permite unir los datos del cuestionario de contexto de cada sustentante con sus respuestas del examen, para posteriormente calificar el examen y emitir los resultados. Como puede deducirse, este número es de enorme importancia en el control de la información y es fundamental que el sustentante sea cuidadoso en el manejo de este dato.

#### **Condiciones de aplicación**

El examen consta de dos sesiones, cada una de las cuales tendrá una duración máxima de 4 horas. Cada sesión es conducida y coordinada por personal designado por el Ceneval, identificados como supervisor y aplicador. Ellos serán los responsables de entregar los materiales y dar las instrucciones necesarias.

#### **Duración de las sesiones**

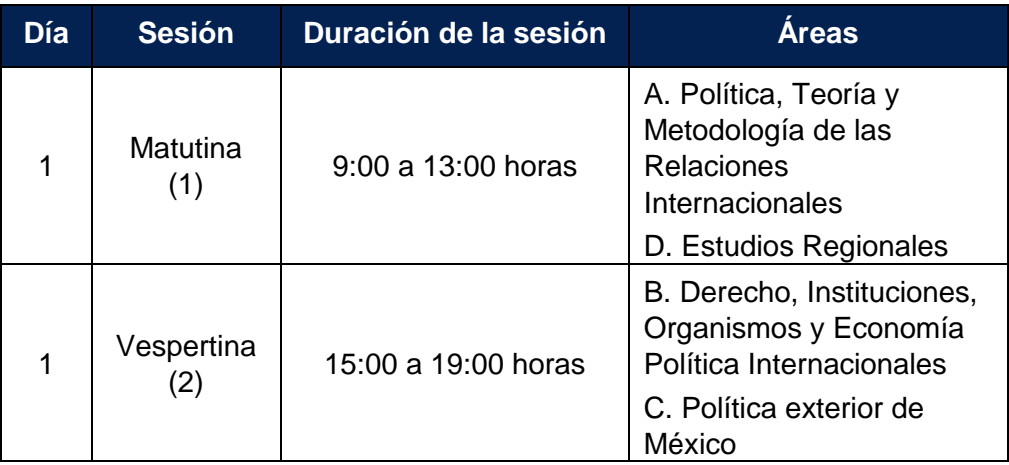

#### **Recomendaciones útiles para presentar el examen**

- 1. Procure visitar o ubicar con anticipación el lugar donde se llevará a cabo el examen, identifique las vías de acceso y los medios de transporte que garanticen su llegada a tiempo.
- 2. Descanse bien la víspera de cada sesión del examen.
- 3. Ingiera alimentos saludables y suficientes. Si toma algún medicamento asegúrese de traerlo consigo.
- 4. Porte un reloj.
- 5. Use ropa cómoda.
- 6. Asegúrese de llevar *Pase de Ingreso al Examen General para el Egreso de la Licenciatura* (*Formato de registro por internet*), que le fue entregado en el momento del registro.
- 7. Lleve dos o tres lápices del número 2½, una goma de borrar y un sacapuntas de bolsillo.
- 8. Asegúrese de llevar la credencial para votar expedida por el Instituto Nacional Electoral (INE), o por el IFE aún vigente, o el pasaporte expedido por la Secretaría de Relaciones Exteriores para el caso de los mexicanos.
- 9. Llegue por lo menos 30 minutos antes de iniciar cada sesión del examen, con lo cual evitará presiones y tensiones innecesarias.

#### **Procedimiento por seguir al presentar el examen**

- 1. **Para tener acceso** al examen, antes de iniciar cada sesión se le solicitará el *Pase de Ingreso al Examen General para el Egreso de la Licenciatura* (*Formato de registro por internet*), junto con una identificación oficial con fotografía y firma; después de verificar su identidad se le devolverán los documentos.
- 2. Se realizará un r**egistro de asistencia** (en un formato especial previsto para ello). Es importante que **verifique** que su nombre esté bien escrito y que **firme** su ingreso en el espacio que corresponde a la **sesión** que presenta.
- 3. Con base en el registro de asistencia, **en la primera sesión se le informará el lugar físico que se le ha designado**, **lugar que ocupará en todas las sesiones**.
- 4. Escuche con atención las indicaciones del aplicador, quien le proporcionará información sobre el inicio y la terminación del examen, así como otras instrucciones importantes. La misión principal del aplicador consiste en conducir las sesiones de examen y orientar a los sustentantes. **Por favor, aclare con el aplicador cualquier duda sobre el procedimiento**.
- 5. En cada sesión se le entregará **un cuadernillo de preguntas** y **una hoja de respuestas.** Al término de cada sesión deberá entregarlo al aplicador junto con la **hoja de respuestas.**
- 6. En cada material deberá anotar sus datos en los espacios destinados para ello, con el fin de identificar debidamente los materiales: **número de folio, nombre y número de examen** (este dato se le proporcionará el día del examen).
- 7. Debe asegurarse de que los datos anotados sean correctos; cualquier equivocación en ellos puede ocasionar errores en el resultado.

Al término de la sesión, los aplicadores darán las instrucciones para la recuperación del material y para salir de manera ordenada.

Al iniciar una nueva sesión deberá asegurarse de anotar correctamente sus datos en el nuevo material.

#### **Reglas durante la administración del instrumento**

- 1. **No se permitirá el acceso a ningún sustentante** 30 minutos después de iniciada la sesión.
- 2. No llevar identificación oficial (la credencial para votar expedida por el Instituto Nacional Electoral (INE), o por el IFE aún vigente, o el pasaporte expedido por la Secretaría de Relaciones Exteriores para el caso de los mexicanos) es causa suficiente para que no se le permita la realización de su examen.
- 3. Le recordamos que usted ingresa al área de aplicación con:
	- a) Identificación oficial
- b) Formato de registro por internet
- c) Lápiz, goma, sacapuntas

Es fundamental considerar que es lo **único** que le está permitido introducir.

- 4. No está permitido fumar, comer o ingerir bebidas dentro del lugar de aplicación donde se está resolviendo el examen.
- 5. Las salidas momentáneas del recinto serán controladas por el aplicador. En ellas no está permitido sacar ningún documento del examen ni materiales que se estén empleando para su realización.
- 6. Cualquier intento de copiar a otro sustentante o situación de intercambio de respuestas; uso de claves; copia de reactivos a hojas, libros o cualquier otro mecanismo para llevarse el contenido del examen, causará su inmediata suspensión.

#### **Sanciones**

**LA SUSTRACCIÓN INDEBIDA DE CUALQUIERA DE LOS MATERIALES DEL EGEL O LA INFRACCIÓN DE ALGUNA DE ESTAS REGLAS ES CAUSA DE SUSPENSIÓN DE SU EXAMEN Y DE CUALQUIER OTRA SANCIÓN DERIVADA DE LA APLICACIÓN DE LAS LEYES DE LA INSTITUCIÓN DE DONDE USTED PROVIENE, EL ESTADO Y LA FEDERACIÓN**

#### GUÍA PARA EL SUSTENTANTE DEL EXAMEN GENERAL PARA EL EGRESO DE LA LICENCIATURA EN RELACIONES INTERNACIONALES RELACIONES INTERNACIONALES 2019 EGEL-RI, EXAMEN CENEVAL ACTUALIZADO

#### **Resultados**

#### **Reporte de resultados**

A cada persona que sustenta el RI se le entrega un reporte individual como el que se muestra a manera de ejemplo. En el reporte aparece la siguiente información: 1) datos de identificación (nombre y número de folio único, asignado previamente); 2) dictamen general del examen; 3) criterios para determinar el nivel de desempeño alcanzado en la totalidad del examen; 4) nivel de desempeño por cada área del examen, y 5) criterios numéricos que explican el nivel de desempeño alcanzado por área. Al reverso se describen los niveles de desempeño de cada área.

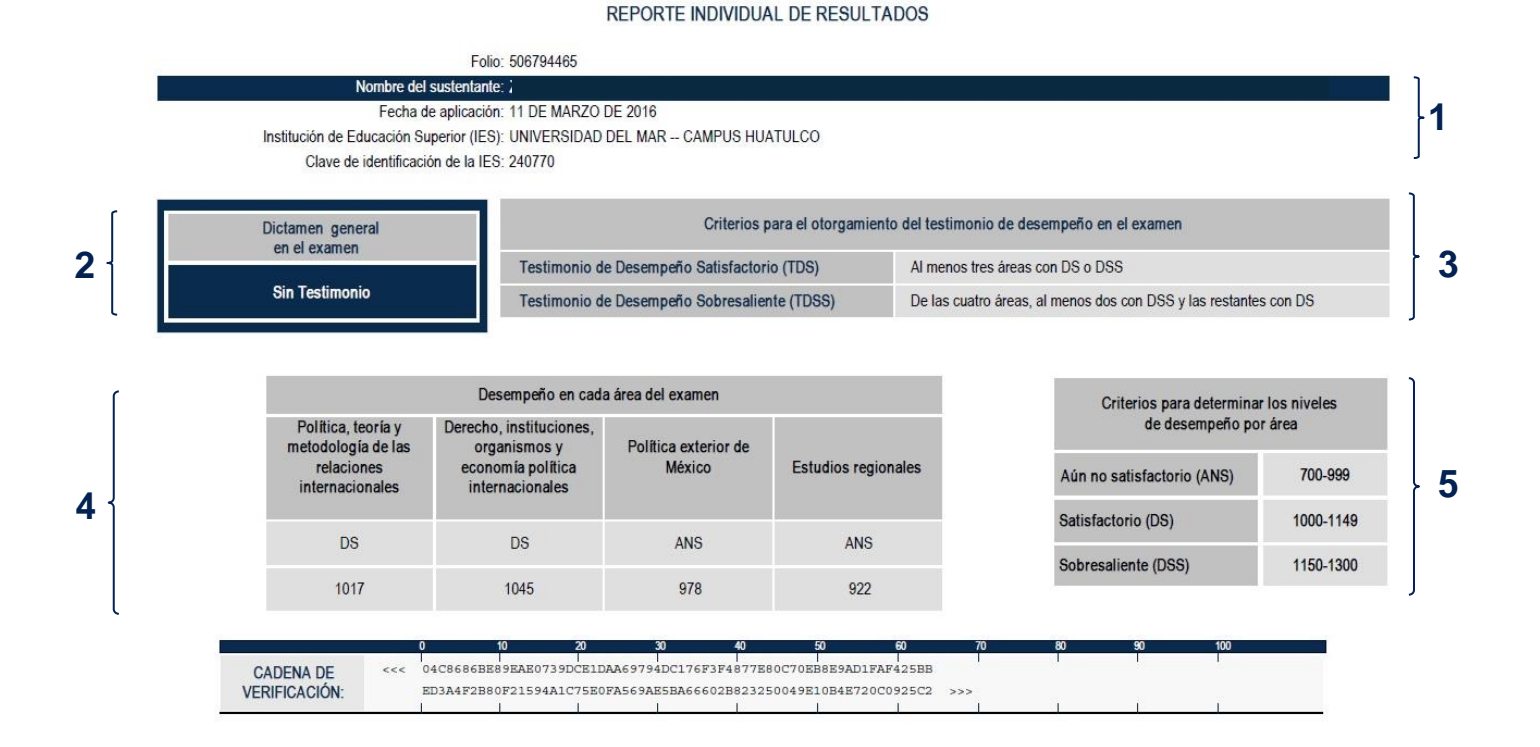

Como regla de confidencialidad, únicamente el sustentante y el director de la institución de procedencia tienen acceso a estos resultados.

#### **Niveles de Desempeño\***

El Examen General para el Egreso de la Licenciatura en Relaciones Internacionales (EGEL-RI) permite identificar el nivel de dominio o desempeño logrado por el sustentante con respecto a los conocimientos y habilidades que el Consejo Técnico del Examen ha definido como necesarios para iniciarse eficazmente en el ejercicio profesional. Para estos efectos, se definen dos niveles de dominio o desempeño para cada una de las áreas que lo componen:

**Política, Teoría y Metodología de las Relaciones Internacionales.** El sustentante es capaz de reconocer el papel, facultades, atribuciones, características y funciones de los diversos actores que participan en las dinámicas mundiales; los factores que influyen en éstas y los procesos que determinan el rumbo de la agenda global. Asimismo, puede utilizar herramientas teórico-metodológicas basadas en preguntas de investigación que permitan establecer hipótesis. Considera el contexto global y los alcances de políticas internacionales concretas, y distingue acciones, sujetos, objetos, actores, factores y procesos en situaciones específicas.

**Derecho, Instituciones, Organismos y Economía Política Internacionales.** El sustentante es capaz de reconocer los principios generales del derecho internacional, las instituciones jurídicas, las organizaciones internacionales y sus instrumentos. También puede clasificar y determinar los tratados aplicables a una situación internacional e identificar a los participantes, las etapas y los procedimientos de negociación. Asimismo, conoce los problemas, impactos y tendencias del ámbito internacional en áreas como comercio, finanzas, economía y política.

**Política exterior de México.** El sustentante es capaz de analizar la política exterior de México y distinguir sus condicionantes en el marco de los intereses nacionales. Asimismo, es capaz de identificar y analizar los patrones de continuidad y cambio en la política exterior mexicana a lo largo de su historia.

**Estudios regionales.** El sustentante es capaz de identificar actores, fuerzas y factores que causan los procesos económicos y políticos, así como los conflictos en las diferentes regiones del mundo.

\* Aprobados por el Consejo Técnico el 7 de agosto de 2017.

#### **Nivel de desempeño satisfactorio Nivel de desempeño sobresaliente**

**Política, Teoría y Metodología de las Relaciones Internacionales.** Además de lo comprendido en el nivel satisfactorio, el sustentante es capaz de reconocer los resultados de la interacción entre actores y factores del sistema internacional en los planos global, trasnacional, multilateral, regional y bilateral. También es capaz de valorar acciones concretas de los actores ante problemas específicos de la agenda global, por medio de la aplicación de conocimientos teóricos y metodológicos acerca de problemas internacionales concretos.

**Derecho, Instituciones, Organismos y Economía Política Internacionales.** Además de lo comprendido en el nivel satisfactorio, el sustentante es capaz de determinar los principios específicos y las normas jurídicas aplicables, así como los mecanismos para el manejo y la solución de conflictos. También puede identificar el funcionamiento del mercado y evaluar la evolución de la regulación económica y financiera internacional, así como el impacto de las relaciones económicas y políticas internacionales en el ámbito nacional.

**Política exterior de México.** Además de lo comprendido en el nivel satisfactorio, el sustentante es capaz de aplicar los preceptos del marco jurídico e institucional a situaciones prácticas de la política exterior de México.

**Estudios regionales.** Además de lo comprendido en el nivel satisfactorio, el sustentante es capaz de reconocer la interacción de los fenómenos regionales y globales.

#### *Testimonios de desempeño*

A partir de sus resultados, usted puede obtener un **Testimonio de Desempeño Satisfactorio o Sobresaliente**, que se otorgan con base en los lineamientos que fija el Consejo Técnico del EGEL.

Para hacerse acreedor al testimonio que reconoce el nivel de dominio mostrado, usted debe obtener los puntajes requeridos en cada área.

#### **A. Testimonio de Desempeño Satisfactorio (TDS)**

El Consejo Técnico del EGEL-RI aprobó otorgar el Testimonio de Desempeño Satisfactorio a los sustentantes que obtengan al menos tres áreas con nivel de desempeño satisfactorio (DS, 1000 a 1149 puntos) o desempeño sobresaliente (DSS, 1150 a 1300 puntos).

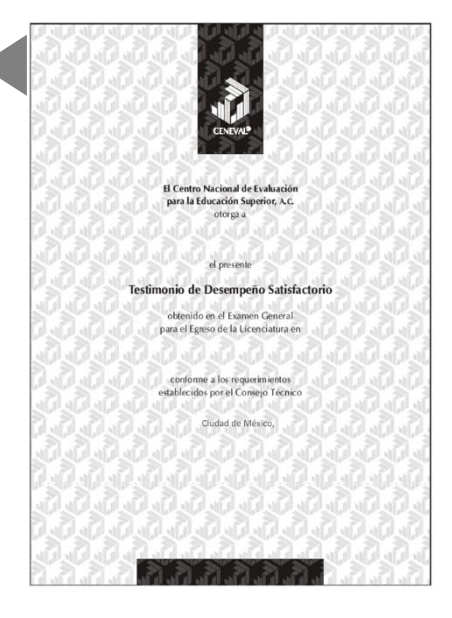

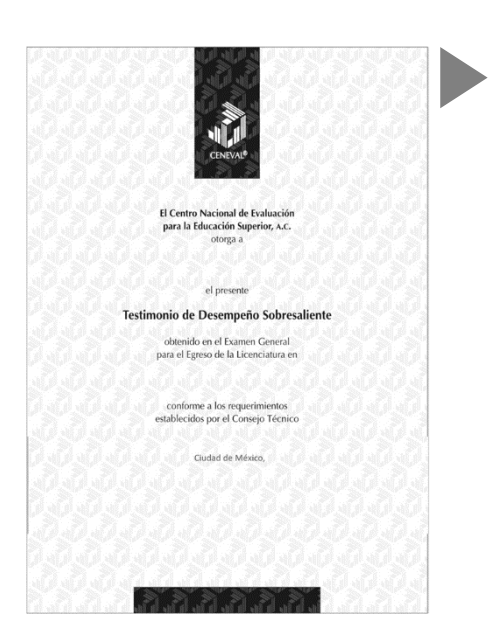

#### **B. Testimonio de Desempeño Sobresaliente (TDSS)**

El Consejo Técnico del EGEL-RI aprobó otorgar el Testimonio de Desempeño Sobresaliente a los sustentantes que obtengan de las cuatro áreas, al menos dos con nivel de desempeño sobresaliente (DSS, 1150 a 1300 puntos) y las restantes con desempeño satisfactorio (DS, 1000 a 1149 puntos).

Obtener un testimonio de desempeño satisfactorio o sobresaliente del Ceneval, en sí mismo, no condiciona la expedición del título ni de la cédula profesional por parte de la institución de educación superior a la que pertenece el egresado. **Para efectos de titulación, cada centro educativo es responsable de establecer el nivel o resultado requerido y los trámites necesarios.**

#### **Consulta y entrega**

Después de 20 días hábiles, posteriores a la presentación del examen, usted podrá consultar su resultado en la página *[www.ceneval.edu.mx](http://www.ceneval.edu.mx/)*, en el apartado resultados de exámenes. Para ingresar a este apartado se le solicitará su número de folio por lo que deberá tenerlo a la mano.

El reporte individual se le entregará en la institución educativa en donde presentó el examen.

#### **Recomendaciones y estrategias de preparación para el examen**

La mejor forma de preparación para el examen consiste en haber tenido una sólida formación académica y haber trabajado fuertemente durante sus estudios de licenciatura. Sin embargo, las actividades de estudio y repaso que practique con base en esta guía constituyen un aspecto importante para que su desempeño en el examen sea exitoso, por lo que se le sugiere considerar las siguientes recomendaciones.

#### **¿Cómo prepararse para el examen?**

Prepararse para un examen requiere poner en práctica *estrategias* que favorezcan *recuperar lo aprendido* para alcanzar un nivel de rendimiento deseado.

En la medida en que organice sistemáticamente sus actividades de preparación, se le facilitará tomar decisiones sobre las estrategias que puede utilizar para lograr un buen resultado en el examen.

Las estrategias para la preparación del examen que le recomendamos a continuación, deben utilizarse tan frecuentemente como usted lo requiera, adaptándolas a su estilo y condiciones particulares. Es importante que no se limite a usar únicamente las estrategias fáciles, de naturaleza memorística, ya que ello sería insuficiente para resolver el examen. El EGEL no mide la capacidad memorística de la persona, sino su capacidad de razonamiento y de aplicación de los conocimientos adquiridos durante la licenciatura.

El uso de estrategias adecuadas para la preparación del examen debe facilitarle:

- *Prestar la atención y concentración necesarias para consolidar el aprendizaje alcanzado durante su formación escolar*.
- *Mejorar la comprensión de lo aprendido.*
- *Recordar rápido y bien lo que ya se sabe* para poder aplicarlo a situaciones y problemas diversos.

Una estructuración eficaz de los conocimientos no sólo mejora la comprensión de los materiales extensos y complejos, sino que facilita el recuerdo y la aplicación de lo aprendido para resolver problemas.

#### *Prepárese para una revisión eficiente*

Es importante definir un plan general de trabajo, establecer un calendario general de sesiones de estudio y repaso. Decida fechas, horarios y lugares para realizar las actividades necesarias de su preparación, esto le permitirá avanzar con tranquilidad sabiendo que tiene perfilada una ruta que lo preparará para presentar el examen.

Para construir el plan, primeramente se recomienda identificar las *dificultades potenciales* que necesita superar: lo que le falta *saber* o *saber hacer* sobre un tema. Dicha identificación implica:

- Revisar la estructura del examen: áreas, subáreas y temas.
- Señalar aquellas áreas en las que se perciba la falta de preparación y en las que se tengan dudas, carencias o vacíos. Se debe reconocer honestamente aquellos conocimientos teóricos o conceptuales y habilidades que requieran mayor atención.

Para una revisión más efectiva, puede elaborar una tabla donde señale los temas, conceptos, principios y procedimientos que le presenten mayor dificultad; en ella escriba las dificultades correspondientes y especifique en otra columna, con suficiente detalle, las estrategias para revisarlos.

La tabla puede tener tantas columnas o títulos como usted lo requiera, por lo que es una herramienta personal que permite detectar y relacionar lo que se sabe, lo que se debe repasar con más dedicación y las mejores formas para resolver la comprensión de dichos aspectos.

Es común que los sustentantes concentren su estudio en temas que desconocen o de los cuales tienen poco dominio. Si bien ésta es una estrategia útil y pertinente, es importante cuidar que no se agote el tiempo de estudio y, en consecuencia, se afecte su desempeño en el examen. Por ello, además de identificar aspectos deficientes, es importante considerar el peso que cada aspecto tiene en la estructura del examen. En la tabla correspondiente (p. 8) se indica la proporción que representa cada área en el examen. Distribuya su tiempo de estudio en los aspectos con mayor relevancia.

#### *Seleccione la información que debe revisar*

Una vez identificados los aspectos que deberá revisar para la preparación del examen, es momento de que seleccione la información específica que habrá de repasar. Para ello:

- Localice las fuentes de información relacionadas con el contenido del examen que debe repasar y seleccione lo más útil.
- Busque esas fuentes de información en sus propios materiales o en la bibliografía sugerida en la guía. Identifique aquellos aspectos que deberá consultar en otros medios (biblioteca, internet, etcétera).

Es importante que tenga los materiales de consulta a la mano; identifique lo que le haga falta y si tiene ubicada toda la información necesaria para el estudio, con el fin de no sufrir contratiempos por la ausencia de recursos en el momento de prepararse.

Conviene también considerar que, aunque dedique tiempo suficiente para la preparación del examen, es prácticamente imposible y poco útil pretender leer todo lo que no se ha leído en años. Cuando esté revisando los contenidos por evaluar, tenga siempre cerca esta guía para

tomar decisiones respecto del momento adecuado para pasar a otro tema, y no agotar su tiempo en una sola área del examen.

#### Autorregule su avance

Mediante la autoevaluación, planeación y supervisión de lo logrado, puede identificar si ha logrado sus metas de aprendizaje. Considere el grado en que éstas se han logrado y, si es el caso, haga modificaciones o incorpore nuevas estrategias. Es importante evaluar tanto lo que aprendió como las maneras en que logró aprender. Si logra identificar estas últimas, puede mejorar sus hábitos de estudio para este momento y para el futuro.

Una preparación *consciente y consistente* contribuirá a su desarrollo personal y le permitirá construir un repertorio de estrategias eficientes que mejorarán su desempeño en el aprendizaje. Las estrategias que se han presentado, de ninguna manera deben concebirse como una lista de habilidades de aprendizaje rígidas, estáticas y mutuamente excluyentes. Utilícelas de acuerdo con sus necesidades.

#### Recomendaciones finales

Es importante que, además de seguir las sugerencias antes enunciadas, considere la importancia de iniciar el estudio con anticipación y de manera organizada, no es de utilidad hacerlo pocos días antes del examen y en sesiones excesivamente largas. Asimismo, es fundamental descansar y dormir lo suficiente el día anterior al examen; así se tendrán mejores condiciones para la jornada.

#### **Cuerpos colegiados**

#### **Consejo Técnico**

Representantes de Instituciones de Educación Superior

Mtro. José Raúl Vázquez de Lara Cisneros **Dr. Héctor Cuadra Montiel Benemérita Universidad Autónoma de Puebla El Colegio de San Luis**

Dra. Luz Araceli González Uresti **Mulla Mulla Adriana González Arias Instituto Tecnológico y de Estudios Superiores de Monterrey**

Mtra. Karla Noemí Padilla Martínez **Dr. Alberto Lozano Vázquez Universidad de Guadalajara Universidad del Mar**

Mtro. Rafael Guillermo Trejo Gómez **Dra. Ninfa María Fuentes Sosa Universidad del Valle de México Universidad Iberoamericana**

Dr. Derzu Daniel Ramírez Ortiz **Universidad Popular Autónoma del Estado de Puebla**

**Instituto Tecnológico y de Estudios Superiores de Occidente**

Dra. Jessica Lillian de Alba Ulloa<br>Universidad Anáhuac Muniversidad Autónoma de Nuevo Le **Universidad Anáhuac Universidad Autónoma de Nuevo León**

Representantes de Colegios y Organizaciones Gremiales

**Asociación Mexicana de Estudios Internacionales, A.C. Instituto Matías Romero**

Dr. Rafael Velázquez Flores **Dra. Natalia Saltalamacchia Ziccardi** 

#### **Comité Académico**

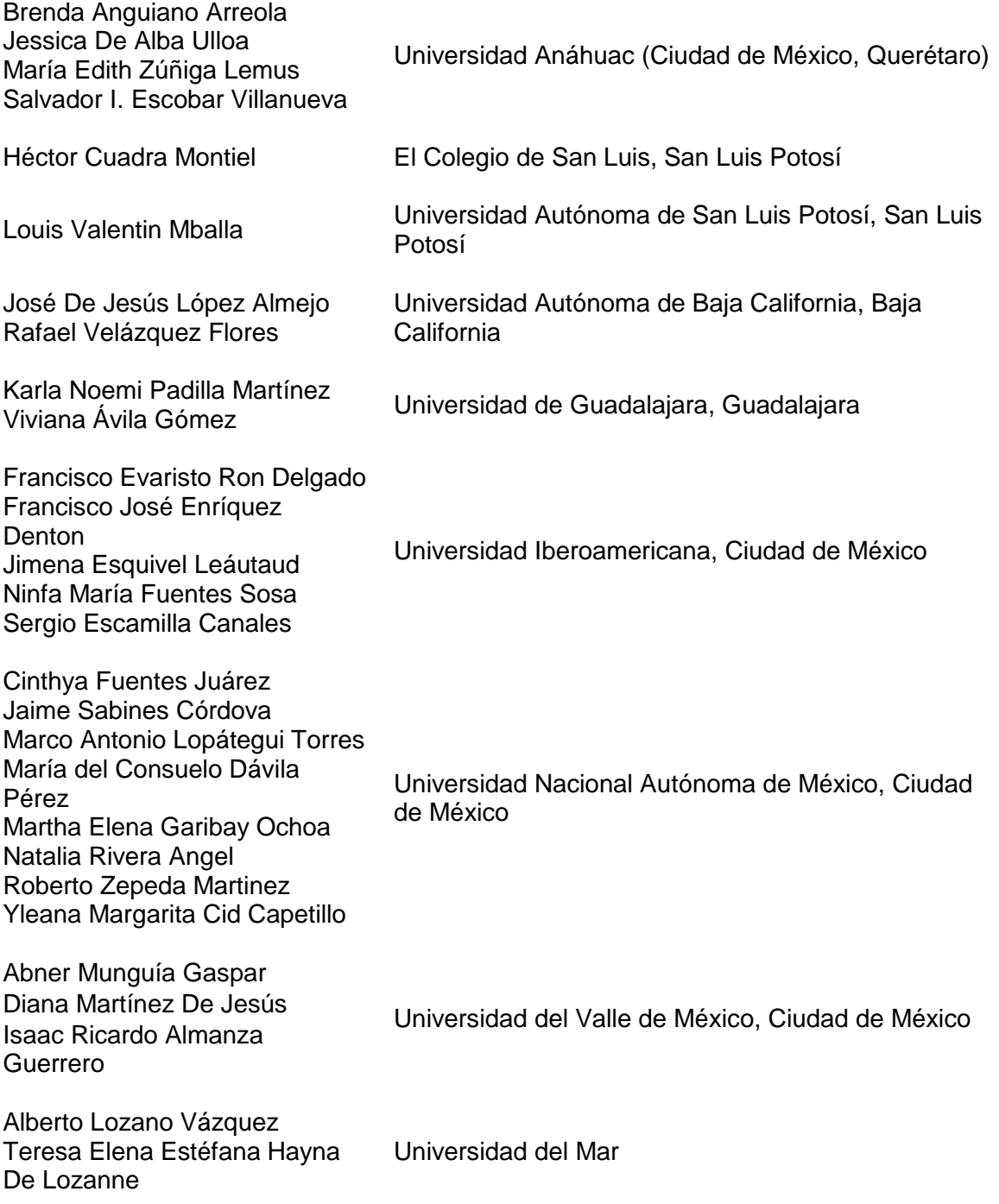

María Mercedes Agudelo Díaz Luz Araceli González Uresti Barthélémy Michalon Ilssy Macchia Valdés Joel Angel Bravo Anduaga

Instituto Tecnológico y de Estudios Superiores de Monterrey ( Ciudad de México, Estado de México, Monterrey, Puebla, Querétaro, Santa Fe,)

Daniel Efrén Morales Ruvalcaba Roberto Zepeda Martínez Uvi Nazareli García Flores Víctor Antonio Gómez Gil Juárez

Asesores Externos

Esta Guía es un instrumento de apoyo para quienes sustentarán el Examen General para el Egreso de la Licenciatura en Relaciones Internacionales (EGEL-RI) y estará vigente desde el 8 de agosto de 2017.

La Guía para el sustentante es un documento cuyo contenido está sujeto a revisiones periódicas. Las posibles modificaciones atienden a los aportes y críticas que hagan los miembros de las comunidades académicas de instituciones de educación superior de nuestro país, los usuarios y, fundamentalmente, las orientaciones del Consejo Técnico del examen.

El Ceneval y el Consejo Técnico del EGEL-RI agradecerán todos los comentarios que puedan enriquecer este material. Sírvase dirigirlos a:

#### **Centro Nacional de Evaluación para la Educación Superior, A.C. Dirección del Área de los Exámenes Generales para el Egreso de la Licenciatura**  Camino al Desierto de los Leones (Altavista) 37, Col. San Ángel, Del. Álvaro Obregón, C.P. 01000, México, Ciudad de México. Tel: 01 (55) 5322-9200 ext. 5311 Fax: 01 (55) 5322-9200 ext. 5108 claudia.tejero@ceneval.edu.mx

www.ceneval.edu.mx

Para cualquier aspecto relacionado con la aplicación de este examen (fechas, sedes, registro y calificaciones) favor de comunicarse al:

#### **Departamento de Información y Atención al Usuario**

Larga distancia sin costo 01 800 624 2510 Tel: 01 (55) 3000-8700 Fax: 01 (55) 5322-9200 ext. 2018 www.ceneval.edu.mx informacion@ceneval.edu.mx

#### **Ceneval, A.C.**

Camino al Desierto de los Leones (Altavista) 19, Col. San Ángel, Del. Álvaro Obregón, C.P. 01000, México, Ciudad de México. www.ceneval.edu.mx

El Centro Nacional de Evaluación para la Educación Superior es una asociación civil sin fines de lucro constituida formalmente el 28 de abril de 1994, como consta en la escritura pública número 87036 pasada ante la fe del notario 49 de la Ciudad de México. Sus órganos de gobierno son la Asamblea General, el Consejo Directivo y la Dirección General. Su máxima autoridad es la Asamblea General, cuya integración se presenta a continuación, según el sector al que pertenecen los asociados, así como los porcentajes que les corresponden en la toma de decisiones:

#### **Asociaciones e instituciones educativas (40%):**

Asociación Nacional de Universidades e Instituciones de Educación Superior, A.C. (ANUIES); Federación de Instituciones Mexicanas Particulares de Educación Superior, A.C. (FIMPES); Instituto Politécnico Nacional (IPN); Instituto Tecnológico y de Estudios Superiores de Monterrey (ITESM); Universidad Autónoma del Estado de México (UAEM); Universidad Autónoma de San Luis Potosí (UASLP); Universidad Autónoma de Yucatán (UADY); Universidad Nacional Autónoma de México (UNAM); Universidad Popular Autónoma del Estado de Puebla (UPAEP); Universidad Tecnológica de México (UNITEC).

#### **Asociaciones y colegios de profesionales (20%):**

Barra Mexicana Colegio de Abogados, A.C.; Colegio Nacional de Actuarios, A.C.; Colegio Nacional de Psicólogos, A.C.; Federación de Colegios y Asociaciones de Médicos Veterinarios y Zootecnistas de México, A.C.; Instituto Mexicano de Contadores Públicos, A.C.

#### **Organizaciones productivas y sociales (20%):**

Academia de Ingeniería, A.C.; Academia Mexicana de Ciencias, A.C.; Academia Nacional de Medicina, A.C.; Fundación ICA, A.C.

#### **Autoridades educativas gubernamentales (20%):**

Secretaría de Educación Pública.

- Ceneval, A.C.®, EXANI-I®, EXANI-II® son marcas registradas ante la Secretaría de Comercio y Fomento Industrial con el número 478968 del 29 de julio de 1994. EGEL®, con el número 628837 del 1 de julio de 1999, y EXANI-III®, con el número 628839 del 1 de julio de 1999.
- Inscrito en el Registro Nacional de Instituciones Científicas y Tecnológicas del Consejo Nacional de Ciencia y Tecnología con el número 506 desde el 10 de marzo de 1995.
- Organismo Certificador acreditado por el Consejo de Normalización y Certificación de Competencia Laboral (CONOCER) (1998).
- Miembro de la International Association for Educational Assessment.
- Miembro de la European Association of Institutional Research.
- Miembro del Consortium for North American Higher Education Collaboration.
- Miembro del Institutional Management for Higher Education de la OCDE.

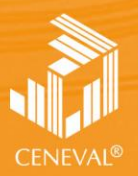

CENTRO NACIONAL<br>DE EVALUACIÓN PARA<br>LA EDUCACIÓN SUPERIOR, A.C.

**Dirección General Adjunta de los EGEL ABRILDirección del Área de los EGEL**

**JUNIO • 2013 FEBRERO • 2018**